**ФИО: Ильшат Ринатович МУНИСТЕРСТВО НАУКИ И ВЫСШЕГО ОБРАЗОВАНИЯ РОССИЙСКОЙ ФЕДЕРАЦИИ** фёдеральное тосударственное бюджетное фбразовательное учреждение высшего образования «Казанский национальный исследовательский технический университет им. А.Н. Туполева-КАИ» Чистопольский филиал «Восток» Документ подписан простой электронной подписью Информация о владельце: Должность: директор Дата подписания: 13.07.2023 14:34:25 Уникальфь<del>й **десраммы**й осно</del>ч aba80b84033c9ef196388e9ea0434f90a83a40954ba270e84bcbe64f02d1d8d0

Кафедра приборостроения

# МЕТОДИЧЕСКИЕ УКАЗАНИЯ

### по выполнению

# КУРСОВОЙ РАБОТЫ

# по дисциплине (модулю)

# **АНАЛОГОВАЯ ЭЛЕКТРОНИКА В ПРИБОРОСТРОЕНИИ**

Чистополь 2023 г.

Методические указания (рекомендации) по выполнению курсовой работы/курсового проекта предназначены для обучающихся всех форм обучения по направлениям подготовки:

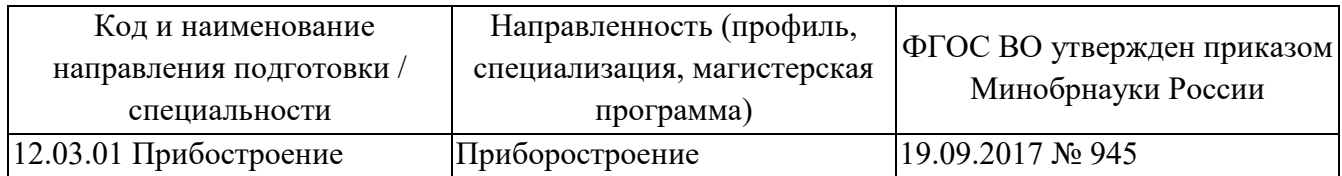

В методических указаниях приведены требования к выполнению курсовой работы, даны рекомендации по структуре, содержанию, оформлению, порядку выполнения и защите курсовой работы по дисциплине «Аналоговая электроника в приборостроения».

# Содержание

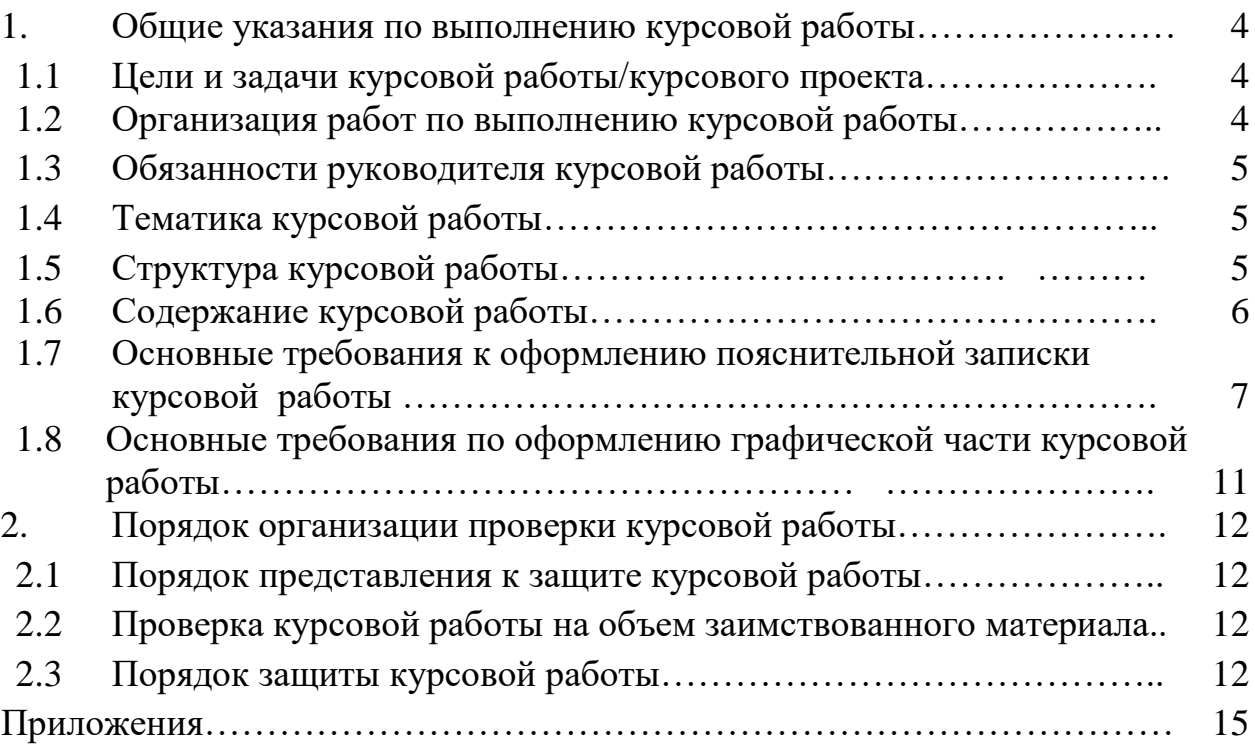

#### **1 Общие указания по выполнению курсовой работы**

#### **1.1 Цели и задачи выполнения курсовой работы**

Курсовое проектирование – один из видов учебной деятельности обучающихся, представляющий собой творческое решение учебной или реальной профессиональной задачи.

Курсовое проектирование направлено на решение следующих задач:

– систематизация и углубление теоретических знаний по советующей дисциплине;

– выработка навыков применения теоретических знаний в решении конкретных практических задач;

– овладение методикой самостоятельного научного исследования;

– подготовка информации и научной базы для выпускной квалификационной работы;

– формирование компетенций, связанных с профессиональной деятельностью;

– выявление возможности и степени самостоятельности работы обучающихся в решении поставленных задач, знание которых позволяет реалистичнее оценивать будущие шансы в практической работе;

– обеспечивает развитие и обучающихся навыков командной работы, межличностной коммуникации, принятия решений, лидерских качеств.

#### **1.2 Организация работ по выполнению курсовой работы**

Курсовая работа по аналоговой электронике в приборостроении способствует развитию навыков схемотехнического проектирования аналоговых устройств и приучает студентов к грамотному оформлению отчетов по выполненной работе.

Задание курсовой работы оформляется индивидуально для каждого студента.

Курсовая работа включает следующие этапы:

4

- 1. Разработка структурной схемы устройства.
- 2. Разработка функциональной схемы устройства.
- 3. Разработка электрической принципиальной схемы устройства.
- 4. Расчет электрической принципиальной схемы устройства.

### **1.3 Обязанности руководителя курсовой работы**

Руководитель курсовой работы обязан выдать задание на курсовое проектирование и контролировать выполнение курсовой работы в ходе проведения плановых консультаций.

## **1.4 Тематика курсовой работы**

Тематика курсовой работы является типовой, направленной на решение учебных задач:

1. Разработка принципиальной электрической схемы и расчет электронного устройства, выполняющего заданную функцию, на основе отдельных аналоговых блоков (транзисторный ключ, операционный усилитель, устройства на базе операционного усилителя).

2. Разработка принципиальной электрической схемы и расчет электронного формирователя импульсов заданной формы по входному сигналу определенного вида на основе отдельных аналоговых блоков (транзисторный ключ, операционный усилитель, устройства на базе операционного усилителя).

Примерный бланк задания на типовую тему курсового проекта приведен в приложении 1.

# **1.5 Структура курсовой работы**

Примерная структура курсовой работы:

- 1. Титульный лист.
- 2. Задание.
- 3. Аннотация.
- 4. Содержание.
- 5. Основная часть:

5.1 Задание 1:

– разработка электронного устройства, выполняющего заданную функцию, подразумевает составление и описание структурной схемы устройства, функциональной схемы устройства с объяснением принципа работы, а также описание и расчет принципиальной электрической схемы, лист спецификаций. Выбор элементной базы производится самостоятельно по справочникам, имеющимся в библиотеке.

5.2 Задание 2:

– разработка электронного формирователя импульсов заданной формы подразумевает составление и описание структурной схемы устройства, функциональной схемы устройства с объяснением принципа работы, а также описание и расчет принципиальной электрической схемы, лист спецификаций. Выбор элементной базы производится самостоятельно по справочникам, имеющимся в библиотеке.

6. Список используемой литературы.

7. Приложения (если имеются).

Для заочной формы обучения выполняется только одно задание, например задание 1.

#### **1.6 Содержание курсовой работы**

Разработка электронного устройства, выполняющего заданную функцию, подразумевает составление и описание структурной схемы устройства, функциональной схемы устройства с объяснением принципа работы, а также описание и расчет принципиальной электрической схемы. Выбор элементной базы производится самостоятельно по справочникам, имеющимся в библиотеке.

Разработка электронного формирователя импульсов заданной формы подразумевает составление и описание структурной схемы устройства, функциональной схемы устройства с объяснением принципа работы, а также

6

описание и расчет принципиальной электрической схемы. Выбор элементной базы производится самостоятельно по справочникам, имеющимся в библиотеке.

# **1.7 Основные требования к оформлению пояснительной записки курсовой работы**

Текст курсового проекта должен быть выполнен с применением печатающих и графических устройств на одной стороне листа белой бумаги формата А4.

Страницы текста нумеруются арабскими цифрами в нижнем правом углу, соблюдая сквозную нумерацию по всему документу, включая приложения. Титульный лист включают в общую нумерацию страниц. На титульном листе номер страницы «1» не ставится.

Абзацный отступ должен быть одинаковый по всему тексту и равен 12,5мм. Правый край текста должен быть выравнен по ширине.

В конце заголовка точка не ставится. Расстояние между заголовками структурных единиц основного текста и предыдущим текстом должно быть равно 10 мм. Расстояние между основаниями строк заголовков принимают таким же, как в тексте (в случае, когда заголовок состоит из нескольких предложений, не помещается на одной строке).

Набор текста должен быть произведен в текстовом редакторе. Тип шрифта: Times New Roman Cyr. При этом:

– шрифт основного текста – обычный, размер 14пт;

– шрифт заголовков первого уровня – полужирный, размер 14 пт;

– шрифт заголовков второго и последующего уровней – полужирный, размер 14 пт;

– межсимвольный интервал – обычный. Межстрочный интервал -1,5;

– шрифт в таблицах – обычный, размер 14 пт или 12 пт (во всей пояснительной записке должен быть одинаковый).

Разделы должны иметь порядковые номера, обозначенные арабскими цифрами, в пределах всей работы, после цифры **НЕ** ставится точка, а текст начинается с заглавной буквы.

Перечисление некоторой информации оформляется следующим образом:

К параметрам непрерывного вейвлет-преобразования следует отнести:

1) выбор значений масштабного коэффициента *a* , по которому производится разложение;

2) шаг изменения масштабного коэффициента;

3) выбор анализирующего вейвлета.

Если после номера ставится точка, тогда нумерованный список оформляется:

Согласно [24] в основе диагностики оборудования по параметрам механических колебаний лежат два утверждения:

1. Все работающее оборудование вибрирует, что связано с неточностью изготовлению, сборки, монтажа;

2. Вибрационные процессы вращающегося оборудования несут в себе полную информацию о характере дефекта, его локализации и степени развития.

Таблицы, используемые в работе (за исключением таблиц приложения), помещаются в соответствии с логикой изложения и нумеруются арабскими цифрами в пределах каждой главы.

По центру строки без отступа абзаца пишется:

Таблица 1 – Название таблицы

Заголовки граф и строк таблицы начинаются с прописных букв, заголовки подграф – со строчных. Высота строк в таблице должна быть не менее 8 мм.

Иллюстрации могут быть расположены как по тексту, так и в приложении. Их следует нумеровать арабскими цифрами сквозной нумерацией, за исключением иллюстраций приложений. Можно использовать сквозную нумерацию рисунков по всему тексту ВКР (Рисунок 1, Рисунок 2 и т.д.). Допускается нумеровать иллюстрации в пределах раздела, например: «Рисунок

8

1.1». Иллюстрации должны иметь наименование, которое должно располагаться под ним. Рисунок должен располагаться ниже текста документа, где первый раз упоминается о нем. НЕ ДОПУСКАЕТСЯ, чтобы иллюстрация и подпись к ней располагались на разных страницах!

Пример обозначения рисунка приведен ниже.

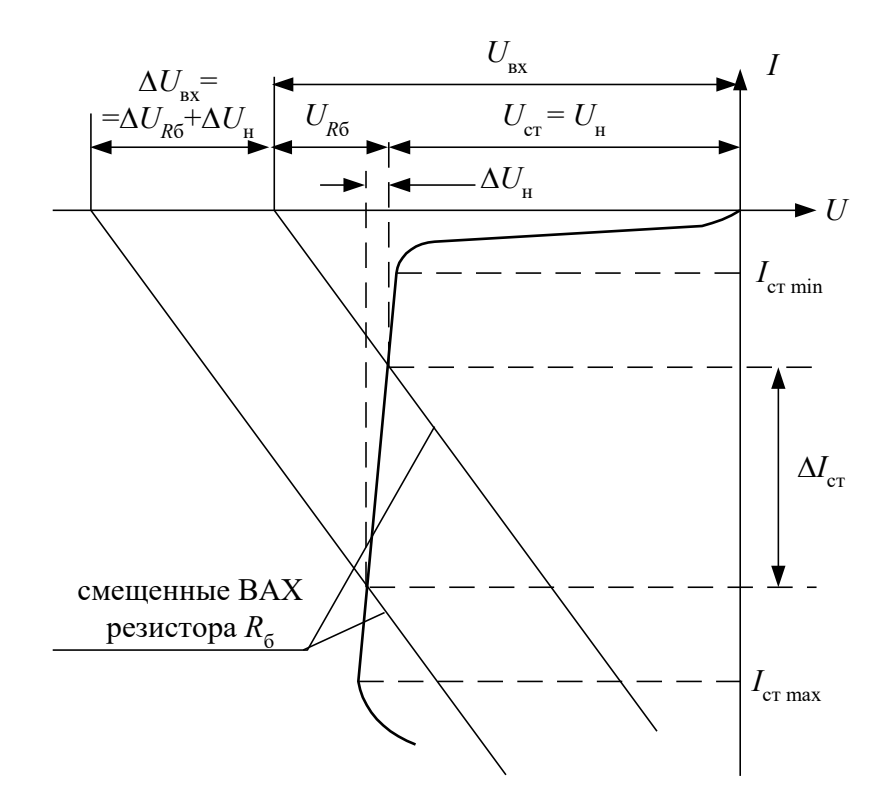

Рисунок 1.24 – Вольтамперная характеристика стабилитрона и резистора  $R_6$ 

На каждую таблицу и рисунок должна быть ссылка в тексте с анализом приводимых данных.

Формулы, содержащиеся в тексте, выполняются с помощью редактора формул!!! Формулы располагаются на отдельных строках в начале строки с отступом и имеют нумерацию в пределах раздела. Номер формулы состоит из номеров раздела и номера формулы, заключенных в круглые скобки. Номер формулы помещается в конце строки. Под формулой приводится расшифровка символов и числовых коэффициентов, если они не были пояснены ранее в тексте. Первая строка расшифровки начинается словом «где» без двоеточия после него. Выше и ниже каждой формулы должен быть интервал не менее 6 пт.

Пример: Зная коэффициент температурной нестабильности, можно найти величину приращения коллекторного тока  $\Delta I_{\kappa}$  при изменении температуры в заданном интервале  $\Delta T$  по формуле:

$$
\Delta I_{\rm K} = S \cdot \left[ \Delta I_{\rm K0} + \frac{\varepsilon \cdot \Delta T}{R_{\rm b} + R_6} + (I_6 + I_{\rm K0}) \frac{\Delta h_{213}}{h_{213}} \right],\tag{1.2}
$$

$$
\text{rate } R_6 = \frac{R_1 \cdot R_2}{R_1 + R_2}, \ \ \varepsilon = -2.5 \,\text{mB/} \text{rpaA}.
$$

#### ГДЕ пишется с начала строки без отступа!!!

Ссылки на разделы, подразделы, пункты, формулы, таблицы, рисунки следует указывать их порядковым номером, например: «в разделе 1», «в подразделе 1.2», «по формуле  $(1.2)$ », «по данным таблицы 1.2», «на рисунке 1.1».

Текст, таблицы, иллюстрации вспомогательного материала рекомендуется Приложение оформляют приложениях. оформлять  $\bf{B}$ как продолжение пояснительной записки, располагаются на отдельных страницах и помещаются после списка литературы. Каждое приложение следует начинать с новой страницы с указанием наверху справа слова «Приложение», после которого следует номер (арабскими или римскими цифрами). Если в работе используется только одно приложение, оно обозначается без номера.

Приложение должно иметь заголовок, который записывают симметрично тексту с прописной буквы отдельной строкой. Все приложения должны быть перечислены в содержании документа с указанием их номеров и заголовков. В тексте пояснительной записки на все приложения должны быть даны ссылки, например: «в приложении 1», «(приложении 4)».

Нумерация страниц приложений продолжает общую нумерацию работы.

Пример оформления списка литературы приведен ниже.

Список литературы

#### Книга одного автора

Витязев, В.В. Вейвлет-анализ временных рядов: Учебное пособие. -1. СПб.: Изд-во С.-Петерб. ун-та, 2001. – 58 с.

Книга двух и более авторов

2. Баркова, Н.А. Неразрушающий контроль технического состояния горных машин и оборудования: учебное пособие. / Н.А. Баркова, Ю.С. Дорошев. – Владивосток: Изд-во ДВГТУ, 2009. – 157 с.

#### Статья из журнала одного автора

3. Астафьева, Н.М. Вейвлет-анализ: основы теории и примеры применения// Успехи физических наук. – 1996. –Т. 166, №11. – С. 1145 – 1170. Статья из журнала двух и более авторов

4. Баданин, Е.Ю., Дрозденко В.А. Диагностика и анализ вибрационного состояния ГЦН энергоблока БН-600 / Е.Ю. Баданин, В.А. Дрозденко // Известия высших учебных заведений. Ядерная энергетика. - 2009. - N 2. - С. 30-34 ГОСТ

5. ГОСТ 16504-81 Система государственных испытаний продукции. Испытания и контроль качества продукции. Основные термины и определения. М.: Стандартинформ, 2011. – 23 с.

### Патент

6. Патент РФ 2007113529/28, 11.04.2007. Костюков В.Н., Науменко А.П., Бойченко С.Н. Способ вибродиагностики технического состояния поршневых машин по спектральным инвариантам // Патент России № 2337341. 2008. Бюл. №30.

### Электронный ресурс

7. Скворцов В. Разделение школьных предметов на образовательные и воспитательные – ошибка: челябинский эксперт [Электронный ресурс] // http://regnum.ru. [2011]. URL: http://regnum.ru/news/cultura/1374311.html (дата обращения: 03.03.2011).

# **1.8 Основные требования по оформлению графической части курсовой работы**

Все чертежи оформляются в соответствии с ГОСТ. Рисунки оформляются в графических редакторах.

# **2 Порядок организации проверки курсовой работы**

Текущий контроль выполнения курсовой работы осуществляется в ходе проведения плановых консультаций.

## **2.1 Порядок представления к защите курсовой работы**

Курсовая работа представляется преподавателю в сшитом виде в том порядке, который представлен в пункте 1.5.

### Критерии оценивания хода выполнения

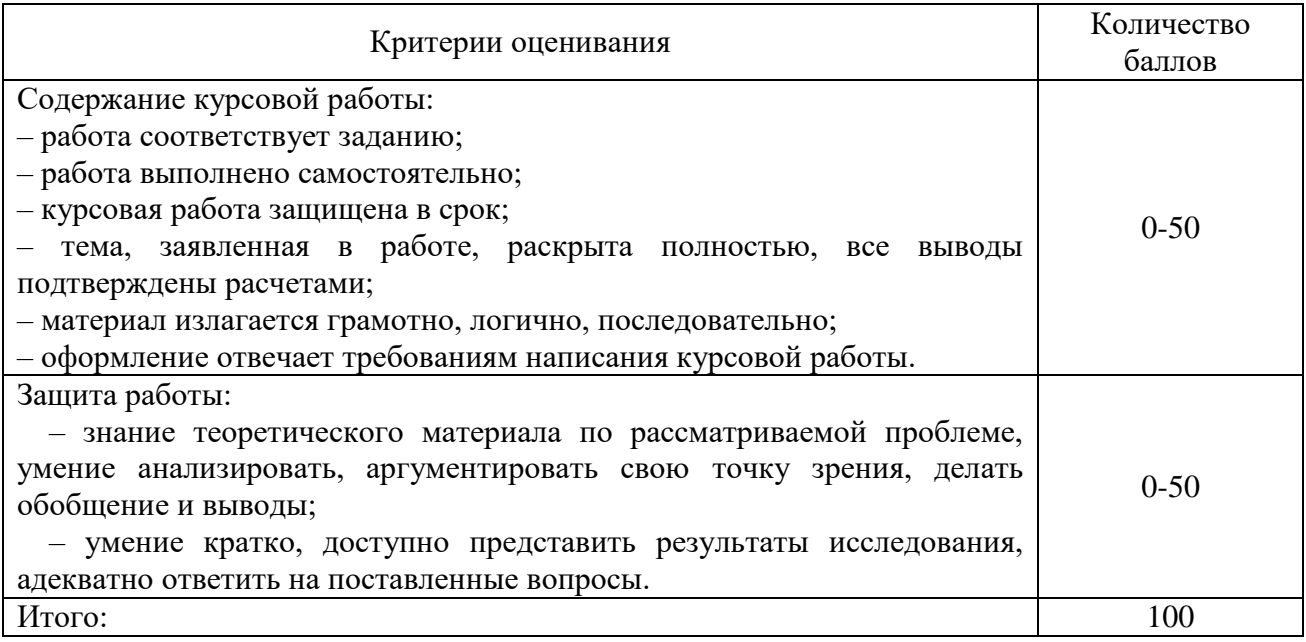

# **2.2 Проверка курсовой работы на объем заимствования материала**

Проверка курсовой работы на объем заимствования материала осуществляется по университетской системе плагиат.

# **2.3 Порядок защиты курсовой работы**

Защита курсовой работы происходит публично в назначенные сроки.

Критерии оценивания защиты курсовой работы

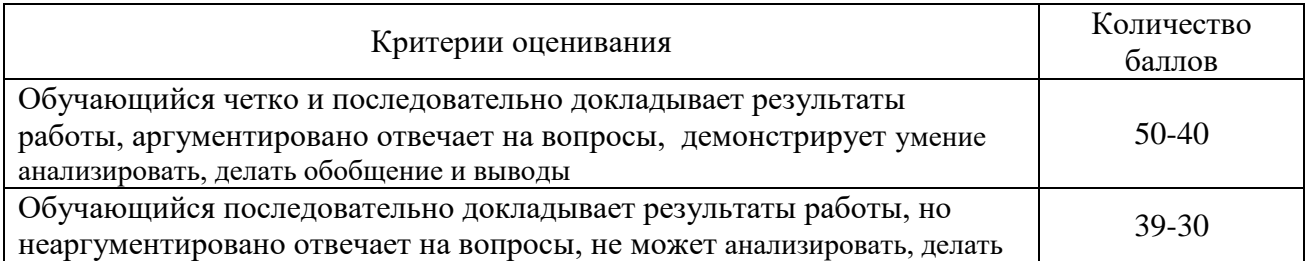

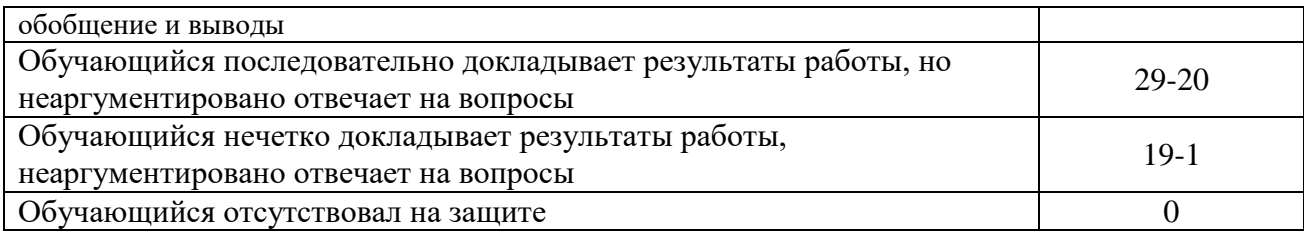

# **Список литературы:**

1. Положение о курсовом проектировании КНИТУ-КАИ. Дата введения 01 сентября 2017г.

Институт: Чистопольский филиал «Восток» КНИТУ-КАИ

Кафедра: приборостроения

Направление подготовки: 12.03.01 Приборостроение

#### **ЗАДАНИЕ**

#### **на курсовой проект**

# обучающегося группы 21301 Алексеев А.О

по дисциплине «Аналоговая электроника в приборостроении»

1. Тема: «Разработка электронного устройства и формирователя импульсов».

2. Задание 1:

Разработать электронное устройство для точного измерения и регулирования температуры жидкости с помощью полупроводникового термистора, для которого известно, что в диапазоне измеряемых температур 56÷58°С термистор изменяет свое сопротивление от 380 до 372 Ом. Диапазон температур  $56\div 58^{\circ}$ С должен соответствовать изменению напряжения  $\Delta U$ <sub>т</sub> на выходе устройства в диапазоне  $0\div 10$  В. Если температура жидкости достигнет  $56^{\circ}$ С, то устройство должно включить нагревательный элемент, при достижении температуры  $58^{\circ}$ С, нагревательный элемент должен отключиться. Предусмотреть световую индикацию красным светодиодом в случае, если температура превысит 58<sup>о</sup>С. Кроме того, предусмотреть возможность измерения температуры по стрелочному прибору на основе миллиамперметра со шкалой 0÷500 мкА. 3. Задание 2:

Разработать и рассчитать принципиальную электрическую схему электронного формирователя импульсов заданной формы по входному сигналу определенного вида на основе отдельных аналоговых блоков (транзисторный ключ, операционный усилитель, устройства на базе операционного усилителя).

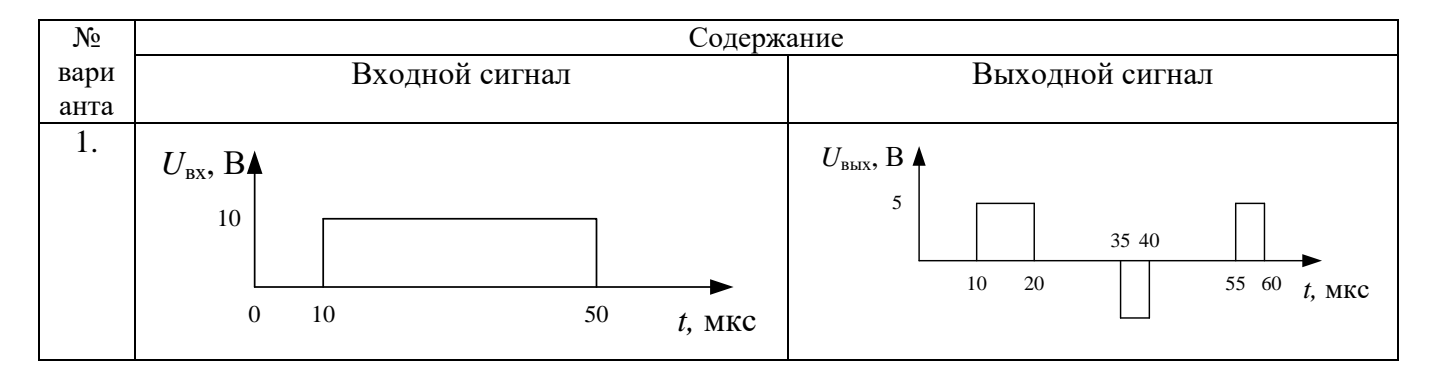

Дата выдачи задания «\_\_\_» \_\_\_\_\_\_\_\_\_\_\_\_\_\_\_\_\_\_\_ 2023г. Руководитель курсовой работы:

к.т.н., доцент кафедры приборостроения С.Г. Прохоров

Задание принял к исполнению обучающийся группы 21301 А.О. Алексеев \_\_

Приложение 2

# **МИНИСТЕРСТВО НАУКИ И ВЫСШЕГО ОБРАЗОВАНИЯ РОССИЙСКОЙ ФЕДЕРАЦИИ** федеральное государственное бюджетное образовательное учреждение высшего образования «Казанский национальный исследовательский технический университет им. А.Н. Туполева-КАИ» (КНИТУ-КАИ) Чистопольский филиал «Восток» кафедра приборостроения

12.03.01 Приборостроение

# КУРСОВАЯ РАБОТА

# по дисциплине: Аналоговая электроника в приборостроении

на тему: Разработка электронного устройства и формирователя импульсов

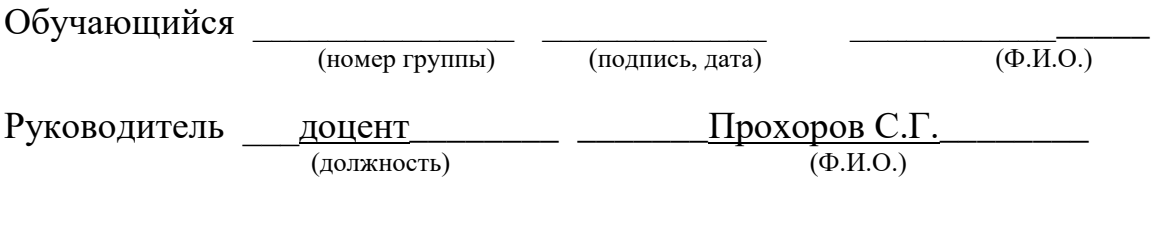

Курсовая работа зачтена с оценкой \_\_\_\_\_\_\_\_\_\_\_\_\_\_\_\_

(подпись, дата)

\_\_\_\_\_\_\_\_\_\_\_\_\_\_\_\_\_\_\_

Чистополь 2023

**Приложение 3**

#### **МИНИСТЕРСТВО НАУКИ И ВЫСШЕГО ОБРАЗОВАНИЯ РОССИЙСКОЙ ФЕДЕРАЦИИ**

федеральное государственное бюджетное образовательное учреждение высшего

образования «Казанский национальный исследовательский

технический университет им. А.Н. Туполева-КАИ»

## (КНИТУ-КАИ)

Чистопольский филиал «Восток»

кафедра приборостроения

# 12.03.01 Приборостроение

## АННОТАЦИЯ

курсовой работы

обучающегося группы 21301 Иванова Ивана Ивановича Институт: Чистопольский филиал «Восток» КНИТУ-КАИ

Кафедра приборостроения

Направление подготовки 12.03.01 Приборостроение

Наименование темы: «Разработка электронного устройства и формирователя импульсов» Руководитель доцент кафедры приборостроения, к.т.н. С.Г.Прохоров

#### **ХАРАКТЕРИСТИКА КУРСОВОЙ РАБОТЫ**

1. Цель работы \_\_\_\_\_\_ \_\_\_\_\_\_\_\_\_\_\_\_\_\_\_\_\_\_\_\_\_\_\_\_\_\_\_\_\_\_\_\_\_\_\_\_\_\_\_\_\_\_\_\_\_\_\_\_\_\_\_\_\_\_\_\_\_\_\_\_\_\_\_\_\_\_\_\_\_\_\_\_\_\_\_\_\_\_\_\_\_\_\_\_

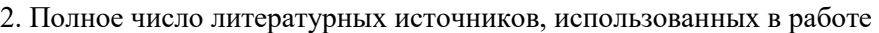

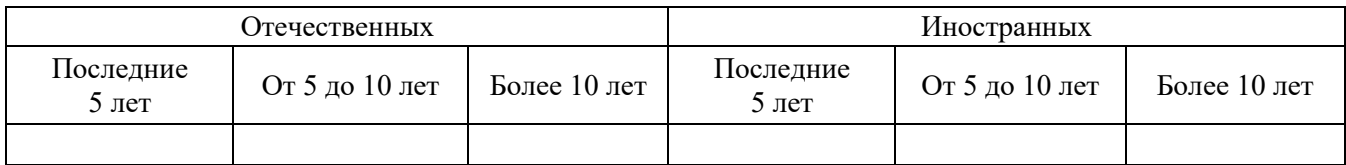

3. Использование информационных ресурсов Internet \_\_\_\_\_\_\_\_\_\_\_\_\_\_\_\_\_\_\_\_\_\_\_\_\_\_\_\_\_\_\_\_\_

(да, нет, число ссылок в списке литературы)

4. Использование современных пакетов компьютерных программ и технологий

\_\_\_\_\_\_\_\_\_\_\_\_\_\_\_\_\_\_\_\_\_\_\_\_\_\_\_\_\_\_\_\_\_\_\_\_\_\_\_\_\_\_\_\_\_\_\_\_\_\_\_\_\_\_\_\_\_\_\_\_\_\_\_\_\_\_\_\_\_\_\_\_\_\_\_\_\_

\_\_\_\_\_\_\_\_\_\_\_\_\_\_\_\_\_\_\_\_\_\_\_\_\_\_\_\_\_\_\_\_\_\_\_\_\_\_\_\_\_\_\_\_\_\_\_\_\_\_\_\_\_\_\_\_\_\_\_\_\_\_\_\_\_\_\_\_\_\_\_\_\_\_\_\_\_\_\_\_\_ \_\_\_\_\_\_\_\_\_\_\_\_\_\_\_\_\_\_\_\_\_\_\_\_\_\_\_\_\_\_\_\_\_\_\_\_\_\_\_\_\_\_\_\_\_\_\_\_\_\_\_\_\_\_\_\_\_\_\_\_\_\_\_\_\_\_\_\_\_\_\_\_\_\_\_\_\_\_\_\_\_

(указать какие именно и в каком разделе)

5. Краткое содержание проекта: \_\_\_\_\_\_\_\_\_\_\_\_\_\_\_\_\_\_\_\_\_\_\_\_\_\_\_\_\_\_\_\_\_\_\_\_\_\_\_\_\_\_\_\_\_\_\_\_\_\_\_\_\_\_\_\_\_\_\_\_\_\_\_\_\_\_\_\_\_\_\_\_\_\_\_\_\_\_\_\_\_

Обучающийся группы 21401 \_\_\_\_\_\_\_\_\_\_\_\_\_\_\_\_\_\_\_\_\_\_\_\_\_\_\_\_\_\_\_\_\_\_\_ /И.И. Иванов / (подпись)

 $\frac{1}{2023r}$ .

# Содержание

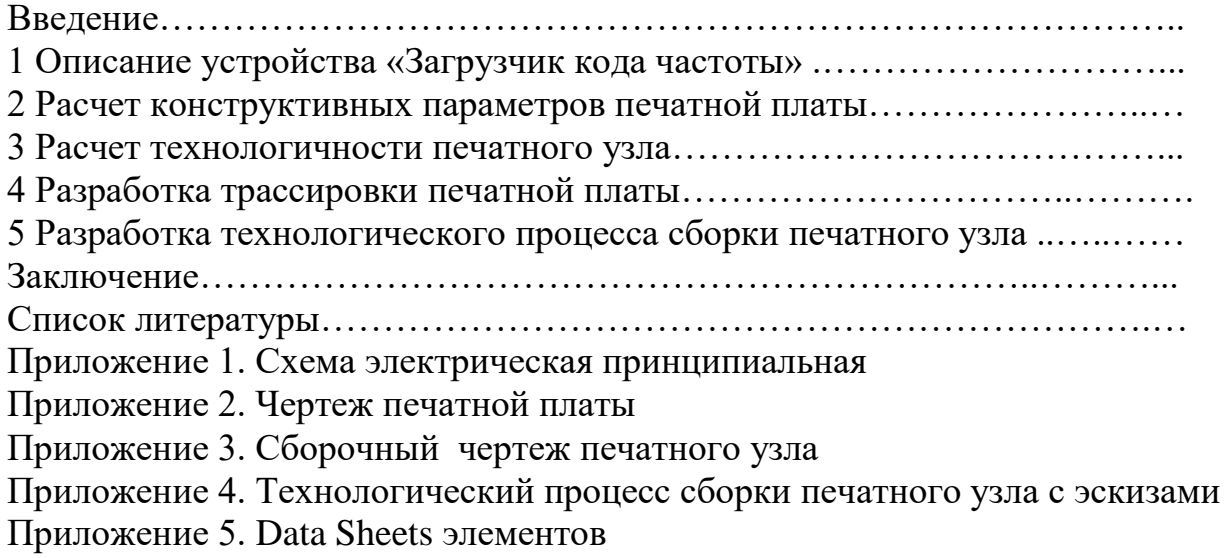

**Приложение 5**

#### **Пример выполнения курсовой работы**

#### **Расчет электронного устройства**

При разработке электронного устройства (ЭУ) необходимо соблюдать следующую последовательность:

1. Составление структурной схемы устройства. Описание работы структурной схемы.

2. Составление функциональной схемы устройства. Описание работы функциональной схемы.

3. Составление принципиальной электрической схемы и всего устройства. Описание ее работы.

4. Расчет принципиальной электрической схемы. Построение временных диаграмм сигналов в характерных точках устройства.

Рассмотрим пример, поясняющий последовательность разработки. Пусть имеется следующее задание, которое, как правило, формируется заказчиком в словесной форме.

**Задание.** Разработать устройство для измерения ускорения, скорости и пройденного пути объекта, движущегося со скоростью  $v(t)$ . Предусмотреть возможность регистрации скорости стрелочным прибором на основе миллиамперметра со школой 0..2 мА, а также возможность световой индикации превышения ускорения свыше допустимого таким образом, чтобы при  $a = dv/dt$ ;  $\geq$  10 м/ $c<sup>2</sup>$  загорался красный индикатор, в противном случае – зеленый. При достижении пройденного пути *S* 100м устройство должно сигнализировать световой индикацией, по которой оператор кнопочным переключателем должен иметь возможность установки измерителя пройденного пути в исходное нулевое состояние.

Предлагается, что на объекте установлен датчик скорости, имеющий выходной электрический сигнал – напряжение, пропорциональное скорости  $U(t) = K_{\mu} \cdot v(t)$ , где  $\kappa_{\partial} = 5MB/(M/c)$  – коэффициент преобразования датчика. Максимальная скорость объекта 20 м/с.

19

#### Составление структурной схемы устройства

Цель данного этапа - структурное представление проектируемого устройства, которое в наглядной и интегрированной форме характеризует устройство в целом, прежде всего, в отношении входных и выходных сигналов и выполняемых функций.

Составные части схемы представляются в виде блоков, движение информации - в виде стрелок, направленных, как правило, слева направо. На стрелках следует обозначать вид информации (рис.5.1).

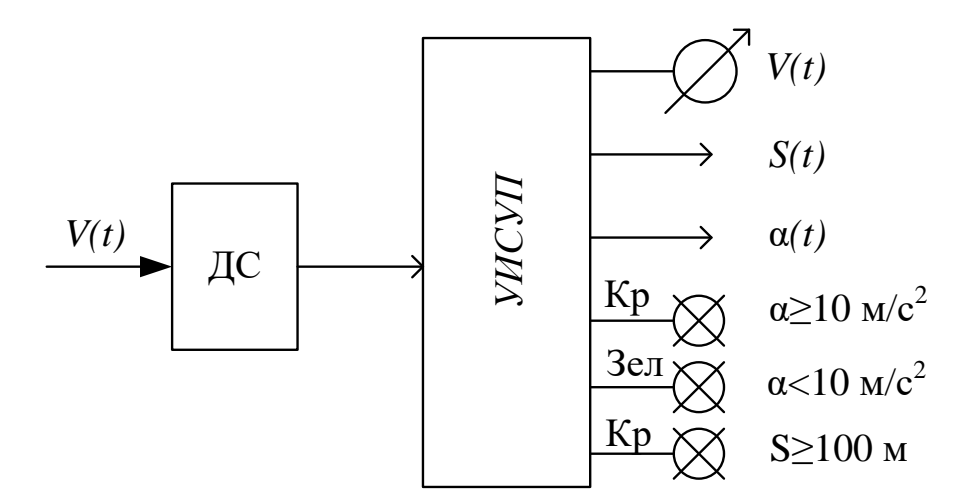

Рисунок 5.1 - Структурная схема электронного устройства

Описание структурной схемы и других схем должно быть изложено лаконично, емко, технически грамотно.

Для данной схемы возможно следующее описание.

Датчик скорости (ДС) воспринимает скорость объекта, преобразует ее в напряжение с коэффициентом преобразования  $k_{\rm m} = 5MB/(M/c)$ . Выходное напряжение датчика  $U(t)$  поступает на устройство измерения скорости, ускорения и пути и пути (УИСУП), на выходе которого формируются сигналы, соответствующие скорости  $V(t)$ , пройденному пути  $S(t)$ , ускорению  $\alpha(t)$ , а также отражается индикация состояния  $a \ge 10$ м/с<sup>2</sup>; S ≥ 100м.

Кроме того, предусмотрен кнопочный сброс устройства в исходное нулевое состояние.

#### Составление функциональной схемы устройства

Этот этап наиболее творческий и ответственный при разработке ЭУ, т.к. именно здесь закладывается принцип работы, реализуются исходные идеи разработчика, находятся по возможности эффективные и простые решения, минимизирующие сложность, стоимость, погрешность, габариты, вес устройства.

Функциональная схема считается составленной, если степень детализации ее такова, что при выполнении функций отдельными ее блоками во взаимосвязи с другими реализуются все требуемые функции устройства в целом (рис. 5.2).

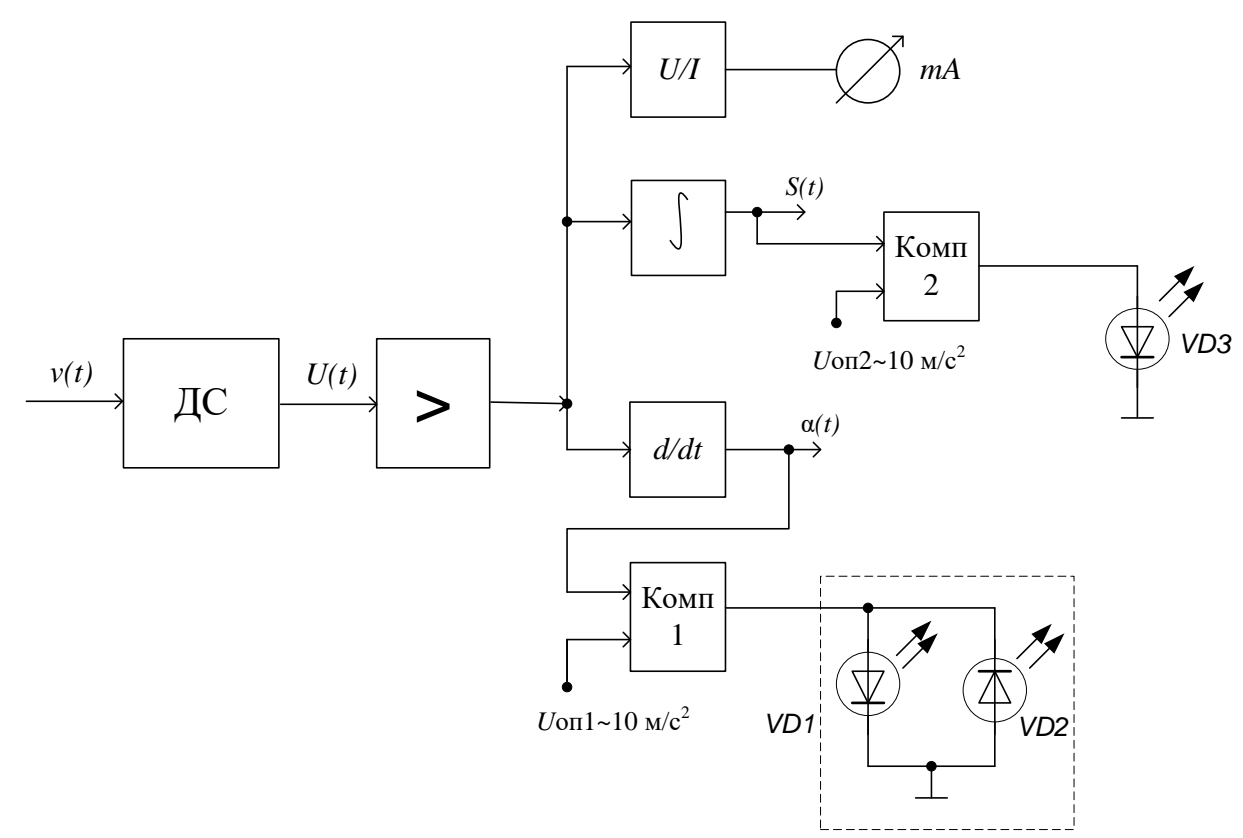

Рисунок 5.2 – Функциональная схема УИСУП

Описание работы функциональной схемы может быть изложено в следующей форме.

Напряжение  $U(t)$  с выхода датчика скорости усиливается усилителем. С выхода усилителя сигнал  $U_1(t)$  поступает параллельно на входы преобразователя «напряжение - ток», интегратора, дифференциатора. На выходах этих блоков соответственно формируются электрические сигналы, эквивалентные скорости  $v(t)$ , регистрируемой миллиамперметром, пройденному пути по алгоритму:

$$
S(t) = \int_{0}^{t} vdt
$$
 (1.1)

ускорению по алгоритму

$$
a(t) = dv/dt \tag{1.2}
$$

Сигналы, соответствующие превышению ускорения  $\alpha(t) \ge 10$ м/ $c^2$  и пути и пути  $S \ge 100M$ , формируются компараторами, на вторые входы которых подаются опорные напряжения  $U_{\text{OIII}}$  и  $U_{\text{OII2}}$ , эквивалентные допустимым значениям  $\alpha = 10$ м/с<sup>2</sup> и S = 100м. К выходам компараторов подключены светодиодные индикаторы, сигнализирующие об указанных ситуациях.

#### Составление принципиальной электрической схемы

На этой стадии функциональная схема устройства детализируется до конкретной электрической схемы (рис. 5.3). Имеет смысл предварительно, до составления полной схемы, представить отдельно электрические схемы каждого блока, а затем свести их в одну схему.

Чтобы осуществить расчет схемы необходимо выбрать элементную базу, на которой будет построен данный прибор, в первую очередь - это операционный усилитель (ОУ). Все данные по ОУ, выбранным транзисторам, диодам, светодиодам, реле и т.д. должны быть приведены в тексте курсовой работы.

Описание работы схемы можно совместить с расчетом. В нашем случае представим это следующим образом.

Коэффициент усиления инвертирующего усилителя на ОУ DA1 равен

$$
k_U = -R_2 / R_1 \tag{1.3}
$$

Выберем его равным 100. Тогда, задав  $R_1 = 100 \text{k}$ Ом, определим  $R_2 = 1 \text{MOM}$ .

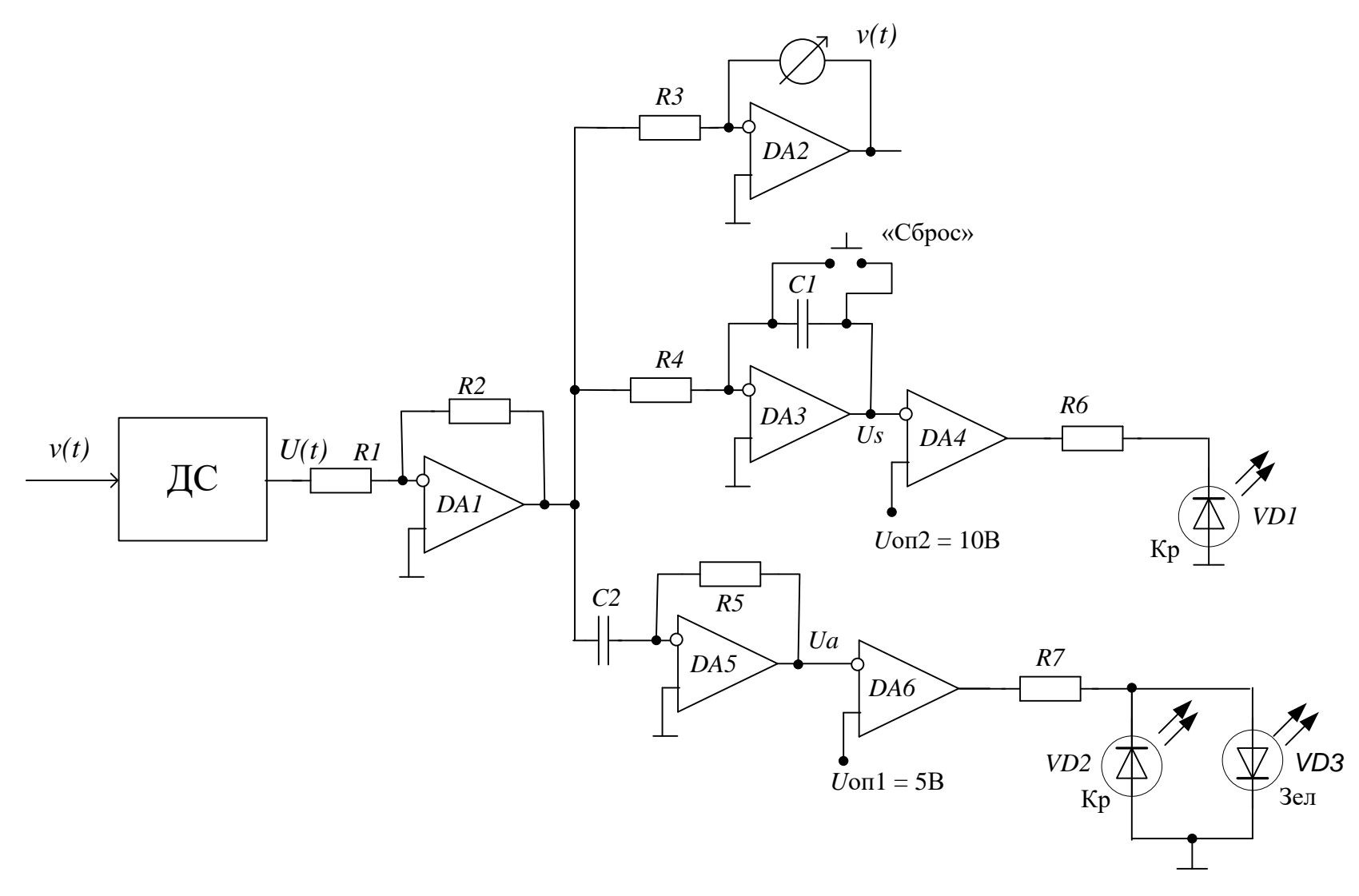

Рисунок 5.3 - Электрическая принципиальная схема УИСУП

Преобразователь «напряжение - ток» составлен на ОУ DA2. Коэффициент преобразования этой схемы:

$$
k_{U/I} = \frac{I_{\text{BLX}}}{U_{\text{BX}}} = -\frac{1}{R_3}
$$
 (1.4.)

Максимальный ток, регистрируемый миллиамперметром, равен 2 мА, что должно соответствовать максимальной скорости  $v_{\text{max}} = 20$ м/с.

При этом напряжение  $U<sub>1</sub>$  максимально и равно:

 $U_{1\text{max}} = k_{U} \cdot k_{\text{n}} \cdot v_{\text{max}} = -100 \cdot 5 \cdot 10^{-3} \cdot 20 = -10B$ .

Тогда сопротивление  $R_3$  определится из соотношения (1.4):

$$
R_3 = -\frac{U_{\text{max}}}{I_{\text{max}}} = \frac{10}{2 \cdot 10^{-3}} = 5 \text{kOM}
$$
 (1.5)

Из стандартного ряда сопротивлений МЛТ выбираем ближайший номинал, который равен 5,1 кОм.

Напряжение  $U_s$ , пропорциональное пути, на выходе интегратора на ОУ DA3 описывается формулой:

$$
U_{S}(t) = -\frac{1}{R_{4}C_{1}} \int_{0}^{t} U_{1}(t)dt
$$
\n(1.6)

С учетом коэффициентов преобразования датчика  $k_a$  и усиления  $k_b$ выражение (1.6) запишется в виде:

$$
U_{S}(t) = -\frac{k_{\rm a} \cdot k_{\rm U}}{R_{\rm a} \cdot C_{\rm 1}} \int_{0}^{t} v(t)dt
$$
 (1.7)

Но согласно (1.1) интеграл есть пройденный путь и поэтому:

$$
U_{S}(t) = -\frac{k_{\pi} \cdot k_{U}}{R_{4} \cdot C_{1}} S(t)
$$
\n(1.8)

Для удобства отсчета примем, чтобы при прохождении пути  $S = 100M$ напряжение  $U_s$  составляло 10В. Тогда постоянная времени интегратора равна:

$$
R_4 C_1 = k_{\rm n} \cdot k_{\rm U} \cdot S / U_s = 5 \cdot 10^{-3} \cdot 100 \cdot 100 / 10 = 5 \text{c}
$$
 (1.9)

25

Зададим  $C_1 = 100$ мк $\Phi$ , тогда  $R_4 = 50$ к $\Theta$ м. Из стандартного ряда сопротивлений выбираем номинал  $R_4 = 51 \text{kOm}$ . Для возврата (разряда) интегратора в нулевое состояние служит кнопочный переключатель «Сброс». При нажатии кнопки конденсатор  $C_1$  замыкается накоротко и быстро разряжается. Опорное напряжение  $U_{\text{opp}}$  на втором входе компаратора DA4, очевидно, должно равняться 10В, т.к. это напряжение соответствует пройденному пути  $S = 100M$ .

Напряжение  $U_a(t)$ , пропорциональное ускорению  $a(t)$ , получается на выходе дифференциатора на ОУ DA5:

$$
U_a(t) = -R_5 C_2 \frac{dU_1}{dt} = -R_5 C_2 k_{\mu} k_{\nu} \frac{dv}{dt}
$$
 (1.10)

С учетом (1.2) получим:

$$
U_a(t) = -R_5 C_2 k_{\mu} k_{U} a(t)
$$
\n(1.11)

Отсюда постоянная времени дифференциатора:

$$
R_{5}C_{2} = -\frac{U_{a}}{k_{A}k_{U}a}
$$
 (1.12)

Пусть ускорению  $a = 10M/c^2$  соответствует напряжение  $U_a = 5B$ , тогда:

$$
R_{5}C_{2} = \frac{5}{5 \cdot 10^{-3} \cdot 100 \cdot 10} = 1c
$$
 (1.13)

Примем  $C_2 = 10$ мк $\Phi$ , тогда  $R_5 = 100$ к $\Theta$ м. Опорное напряжение компаратора на ОУ *DA6* составит  $U_{\text{OIII}} = 5B$ .

Очевидно, что при превышении напряжений на выходах усилителей DA3 и DA5 опорных напряжений  $(U_s \ge U_{\text{OII2}}, U_a \ge U_{\text{OIII}})$ , на выходах компараторов напряжение будет равно  $U_{\text{\tiny BLX}} \approx U_{\Pi}$ .

Следовательно, красные светодиоды, сигнализирующие превышение, должны быть подключены катодом к выходу компараторов (светодиоды VD1, VD2). Величины сопротивлений резисторов  $R_6$ ,  $R_7$ , служащих для ограничения выходных токов компараторов, выбираются из условия:

$$
R_{\rm orp} = R_{\rm 6} = R_{\rm 7} \ge \frac{U_{\rm bmx \, max}}{I_{\rm 201 \, bbx}}\,,\tag{1.14}
$$

где  $U_{\text{\tiny{BUX,max}}}$  = 11В,  $I_{\text{\tiny{A0II}}}$  – допустимый максимальный выходной ток ОУ. Обычно  $I_{\text{non}} \approx 5$ мА, что достаточно для свечения светодиодов типа АЛ102. Типовое значение  $U_{\text{\tiny{BUX}}\text{\tiny{max}}} = U^+$  для большинства ОУ находится в диапазоне 10 – 12 В. Поскольку  $U_{\text{OII2}}$ =10В, то для правильной работы разрабатываемой схемы необходимо выбрать ОУ с  $U_{\text{max}} = U^+ = 11B$ .

$$
R_{6} = R_{7} = \frac{U_{\text{BLX}.\text{max}}}{I_{\text{AOL-BLX}}} = \frac{11}{5 \cdot 10^{-3}} = 2200 \text{OM}.
$$

Из стандартного ряда сопротивлений ряда МЛТ выбираем сопротивление номиналом 2,2 кОм.

В результате электрическая принципиальная схема разрабатываемого устройства будет иметь вид, представленный на рис. 5.4.

Кроме того, для светодиодов с большими токами или для подключения дополнительных устройств с помощью реле, рекомендуется к выходу компараторов подключить транзисторные ключи, которые могут обеспечить гораздо большие токи для эффективной работы тех же светодиодов.

Все сопротивления должны быть рассчитаны на рассеиваемую электрическую мощность и должен быть выбран соответствующий номинал сопротивления и по мощности для ряда МЛТ.

Все выбранные для электрической принципиальной схемы компоненты должны быть представлены в листе спецификаций в соответствии с ГОСТ.

**Задания для курсовой работы** представлены в фонде оценочных средств по данной дисциплине.

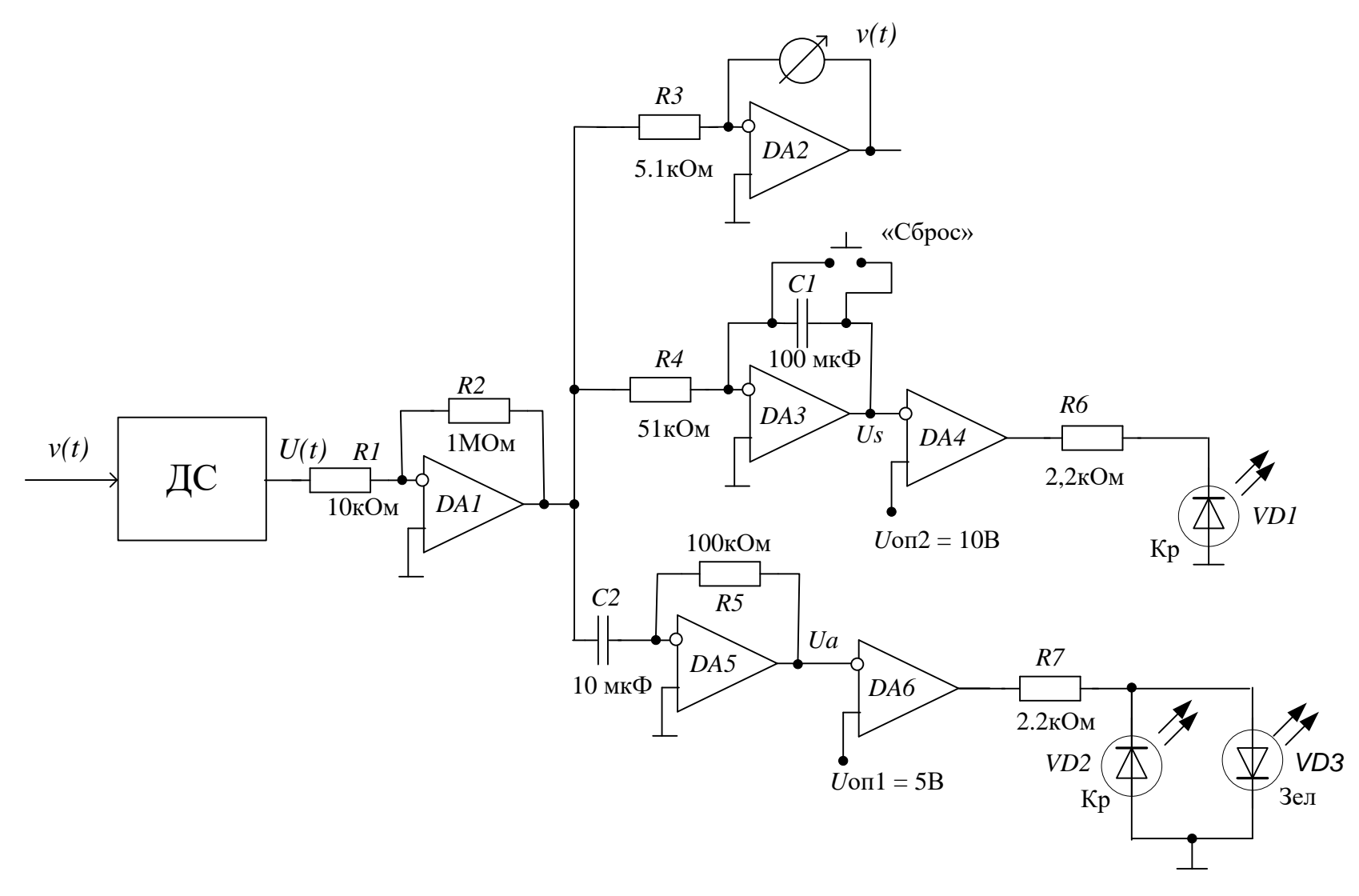

Рисунок 5.4 - Итоговая электрическая принципиальная схема УИСУП

#### **6 Расчет электронного формирователя импульсов**

При разработке электронного формирователя импульсов необходимо соблюдать последовательность, которая предложена выше: разработка структурной, функциональной и электрической принципиальной схем.

**Задача.** Разработать и рассчитать принципиальную электрическую схему электронного формирователя импульсов заданной формы по входному сигналу определенного вида на основе отдельных аналоговых блоков (операционный усилитель, устройства на базе операционного усилителя).

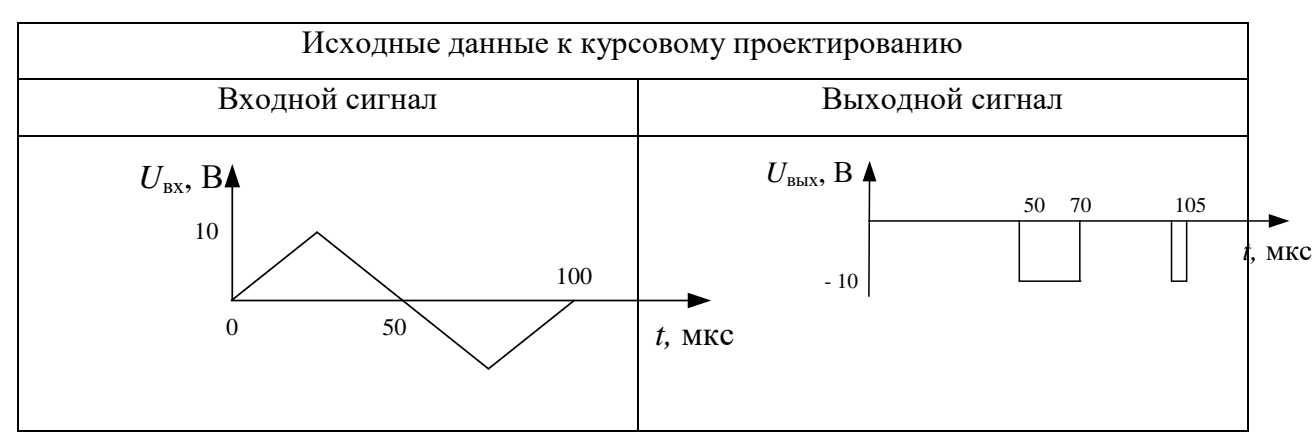

Исходные данные:

Элементную базу: операционный усилитель, диоды и т.д. необходимо выбрать самостоятельно из имеющихся справочников. Все данные по элементной базе должны быть приведены в курсовой работе.

# **Пример решения задачи**

### **Структурная схема устройства**

Входной сигнал треугольной формы поступает на формирователь импульсов, который преобразует его в два сигнала прямоугольной формы заданной длительности и выдает их в определенные моменты времени *t* = 50 мкс и  $t = 100$  мкс (рис. 6.1).

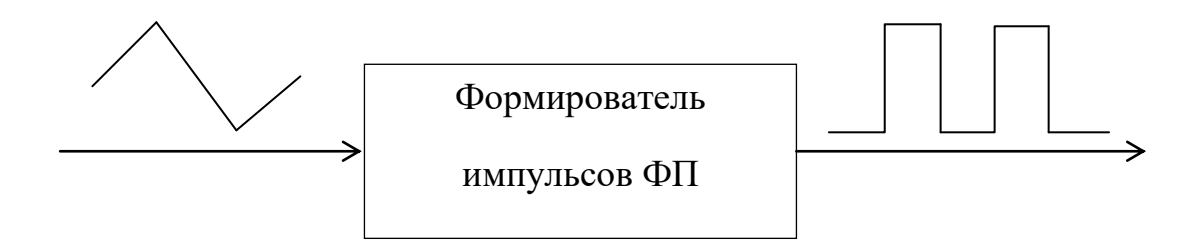

Рисунок 6.1 – Структурная схема формирователя импульсов

### **Функциональная схема устройства**

Входной сигнал поступает на компаратор (рис. 6.2), который преобразует его в сигнал прямоугольной формы. С компаратора сигнал, через выпрямительный диод, поступает на дифференциальную цепь ждущего мультивибратора. Дифференциальные цепи позволяют получить единичные, носящие экспоненциальный характер, импульсы. Сигнал с дифференциальной цепи поступает на ждущий мультивибратор, и, используя основное его свойство – возможность получения на выходе импульса нужной длительности и в заданный момент, мы получаем необходимый сигнал на выходе. Далее выпрямительный диод отсеивает отрицательную часть сигнала, который поступает на выход устройства и дифференциальную цепь второго ждущего мультивибратора. Сигнал с выхода мультивибратора, через диод, поступает на дифференциальную цепь третьего мультивибратора, где формируется нужный нам сигнал. С выхода мультивибратора сигнал поступает на выход устройства, проходя через выпрямительный диод. Диод отсеивает отрицательную часть импульса, если включить его в прямом направлении, и наоборот.

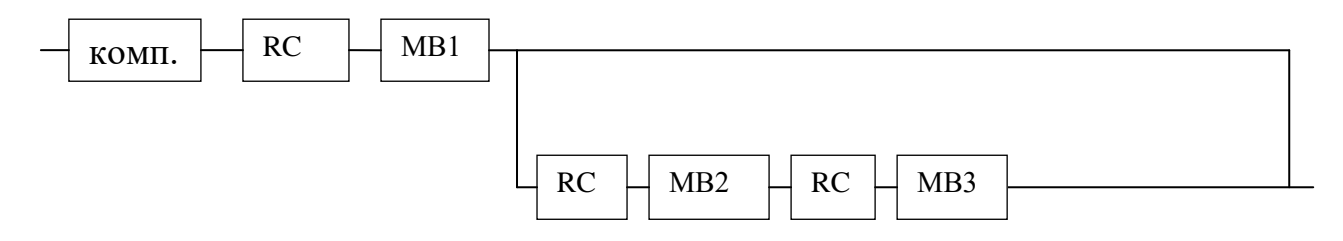

Рисунок 6.2 – Функциональная схема формирователя импульсов

### **Принципиальная электрическая схема**

Электрическая принципиальная схема электронного преобразователя импульсов представлена на рис. 6.3. Ниже представлены временные диаграммы сигналов в каждой точке схемы, которые являются доказательством правильности ее работы.

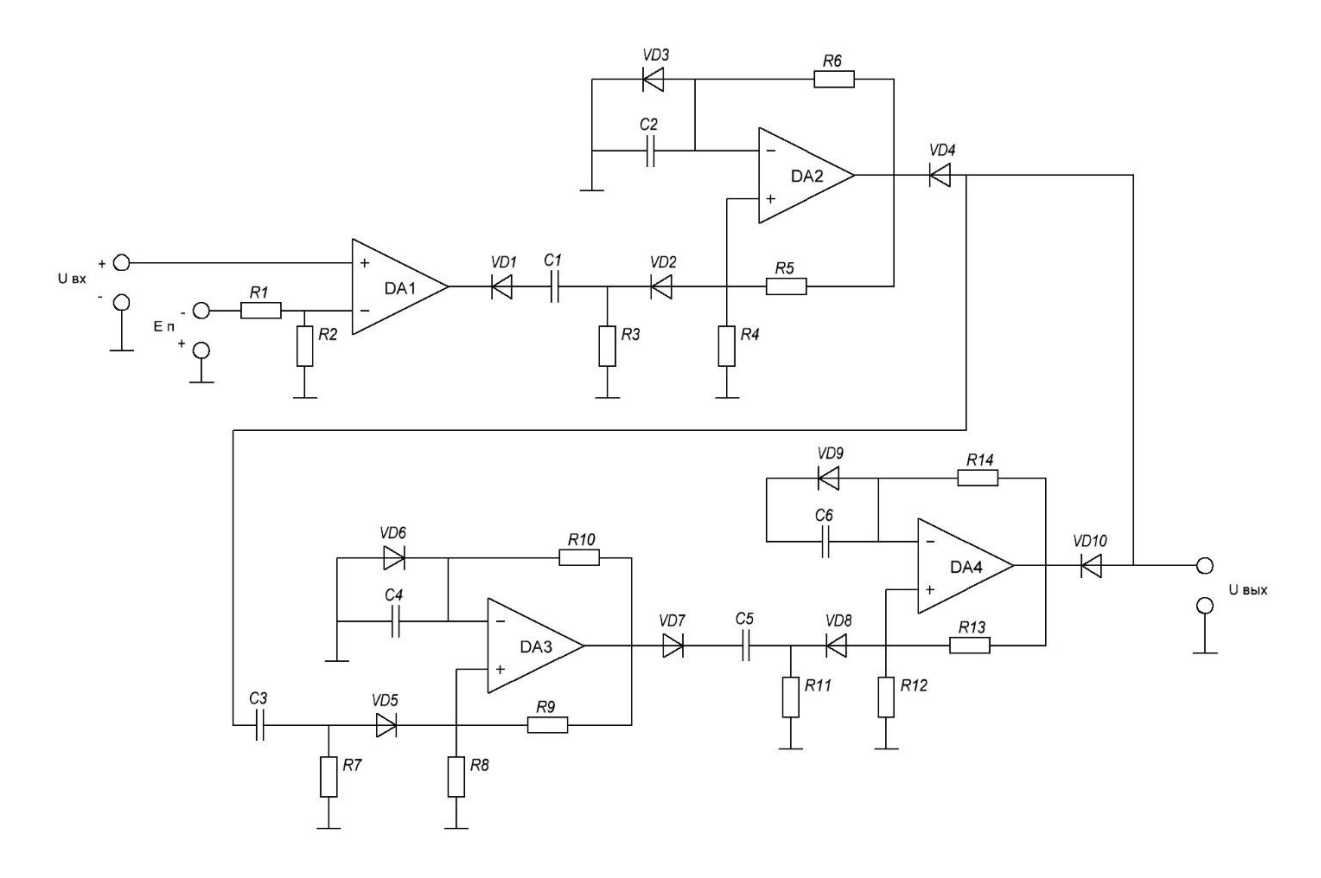

Рисунок 6.3 – Электрическая принципиальная схема формирователя импульсов

## **Описание работы схемы. Временные диаграммы**

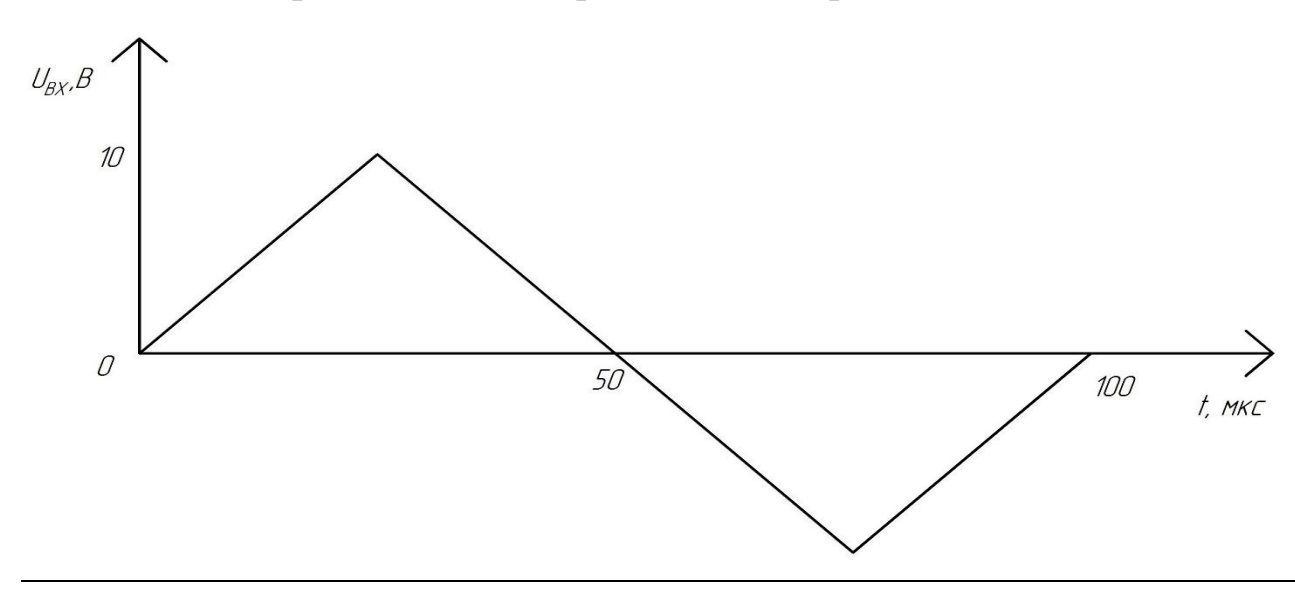

Входной сигнал поступает на компараторDA1.

Первая ветвь схемы

На выходе компаратора DA1 сигнал принимает вид:

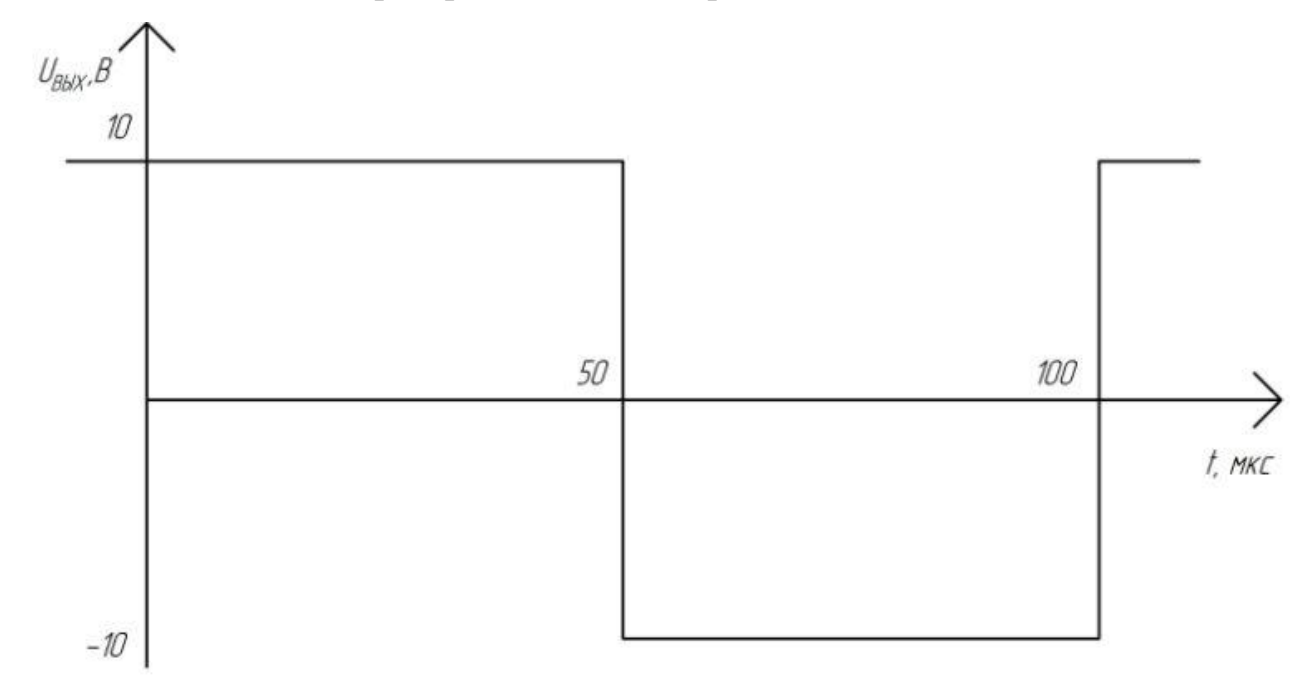

После прохождения выпрямительного диода VD1 сигнал принимает вид:

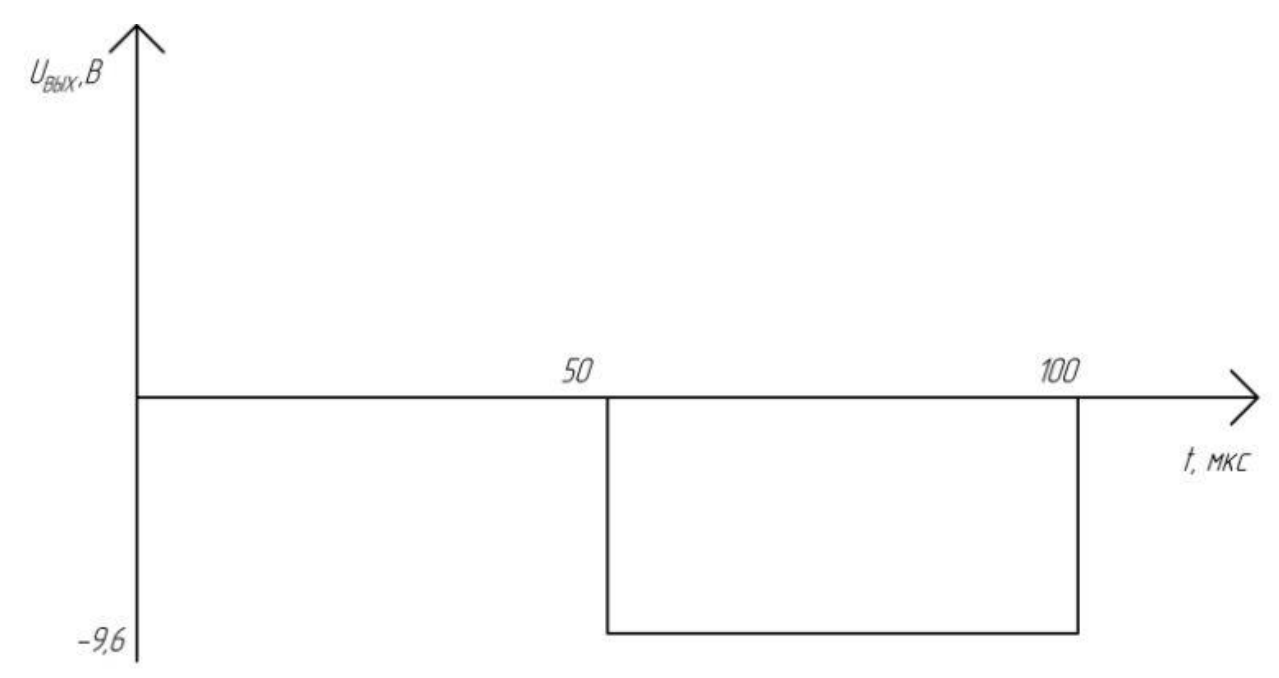

На выходе цепи *C*1-*R*<sup>3</sup> получим сигнал вида:

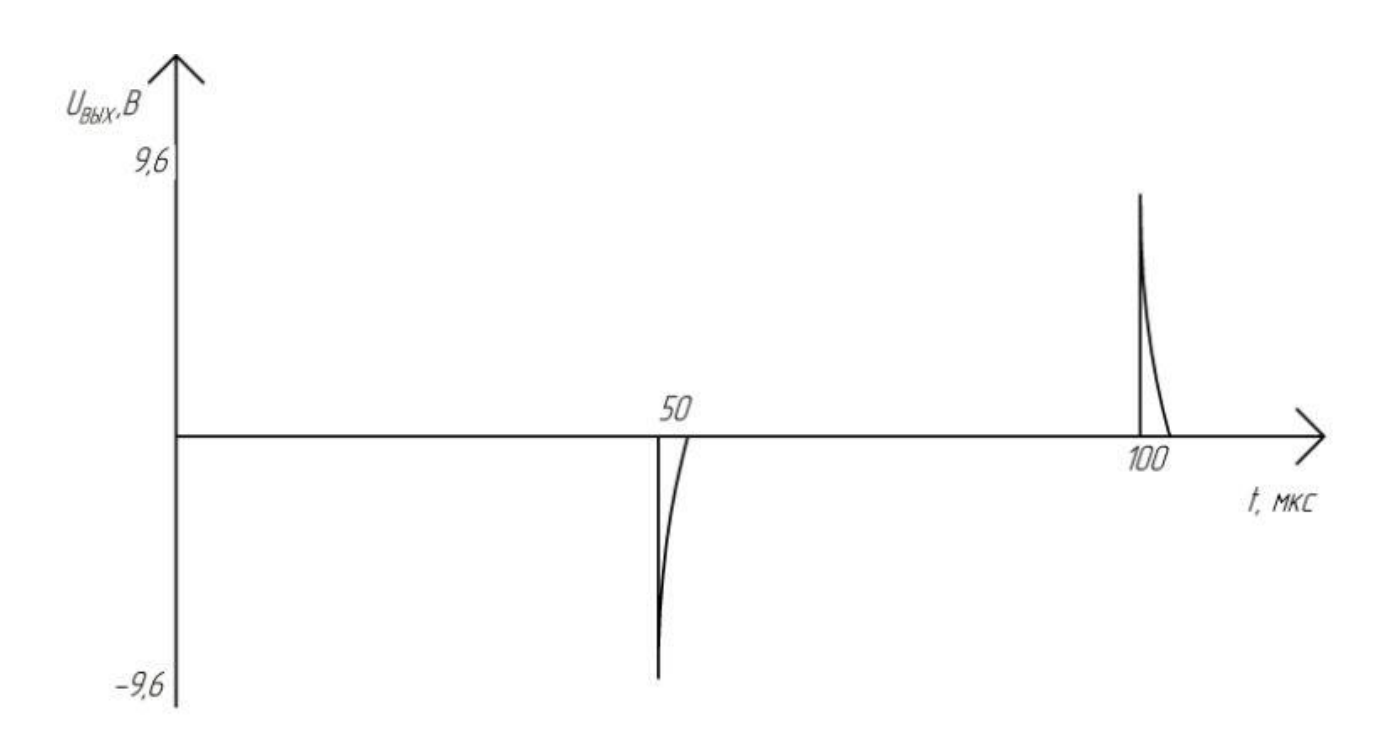

После прохождения выпрямительного диода VD2 сигнал принимает вид:

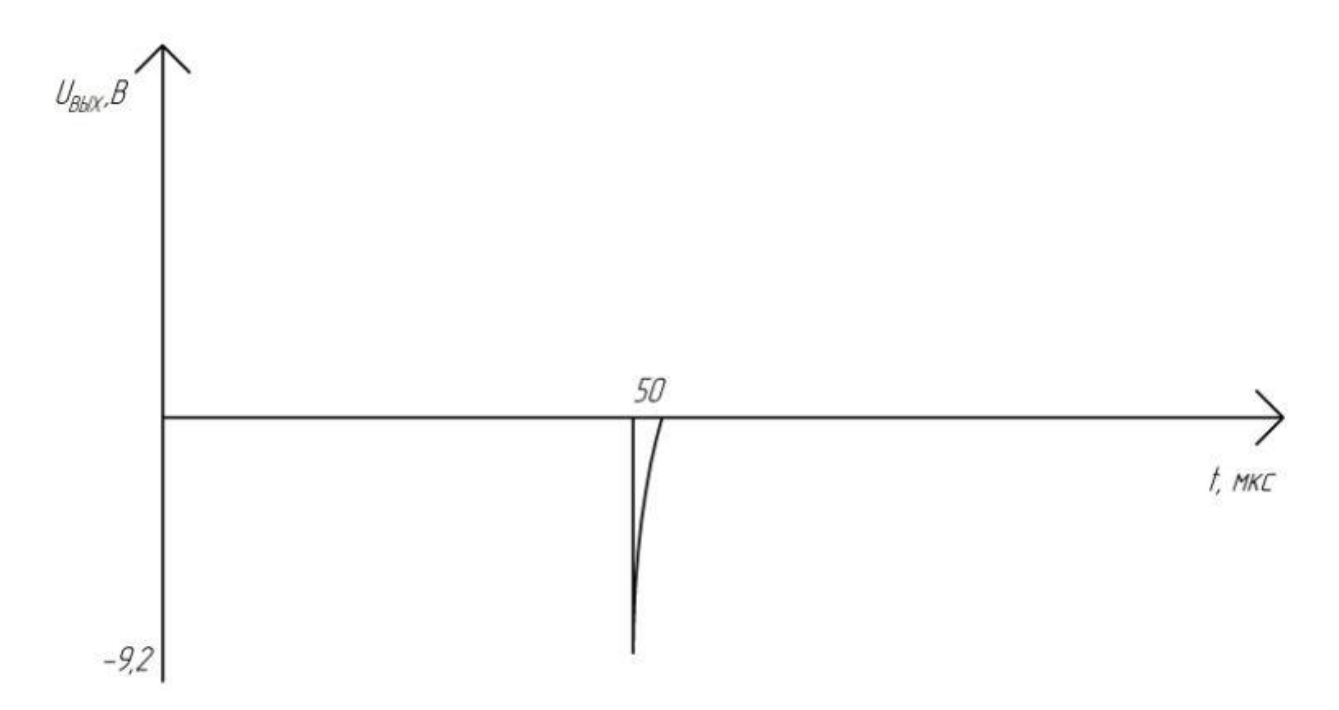

Данный единичный сигнал поступает на вход мультивибратора на основе микросхемы DA2.

На выходе мультивибратора получаем сигнал вида:

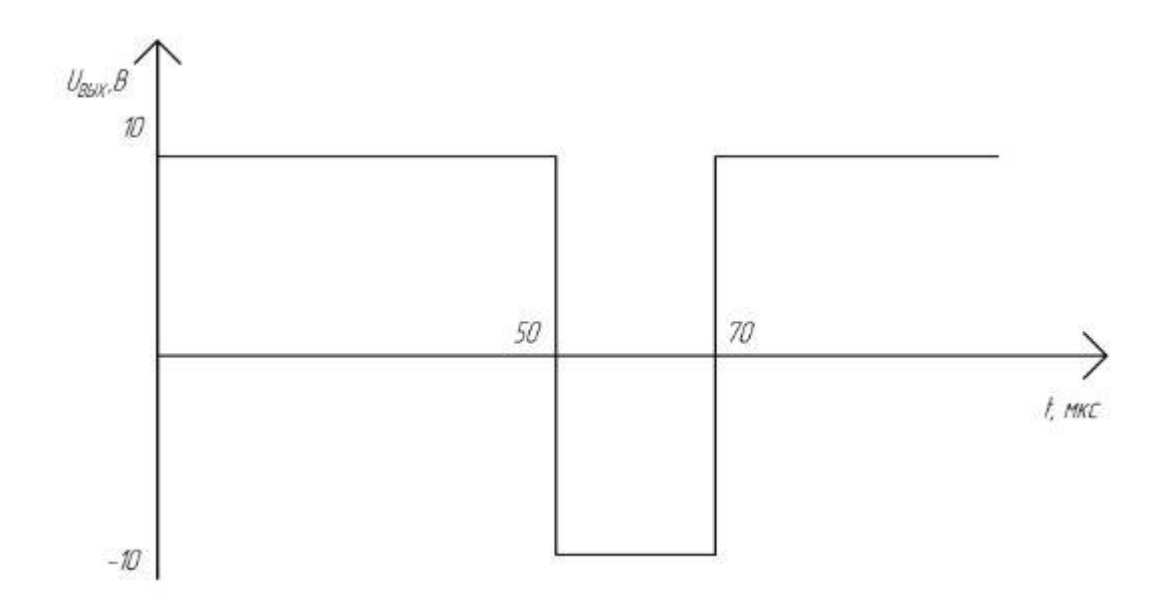

После прохождения выпрямительного диода VD4 сигнал принимает вид:

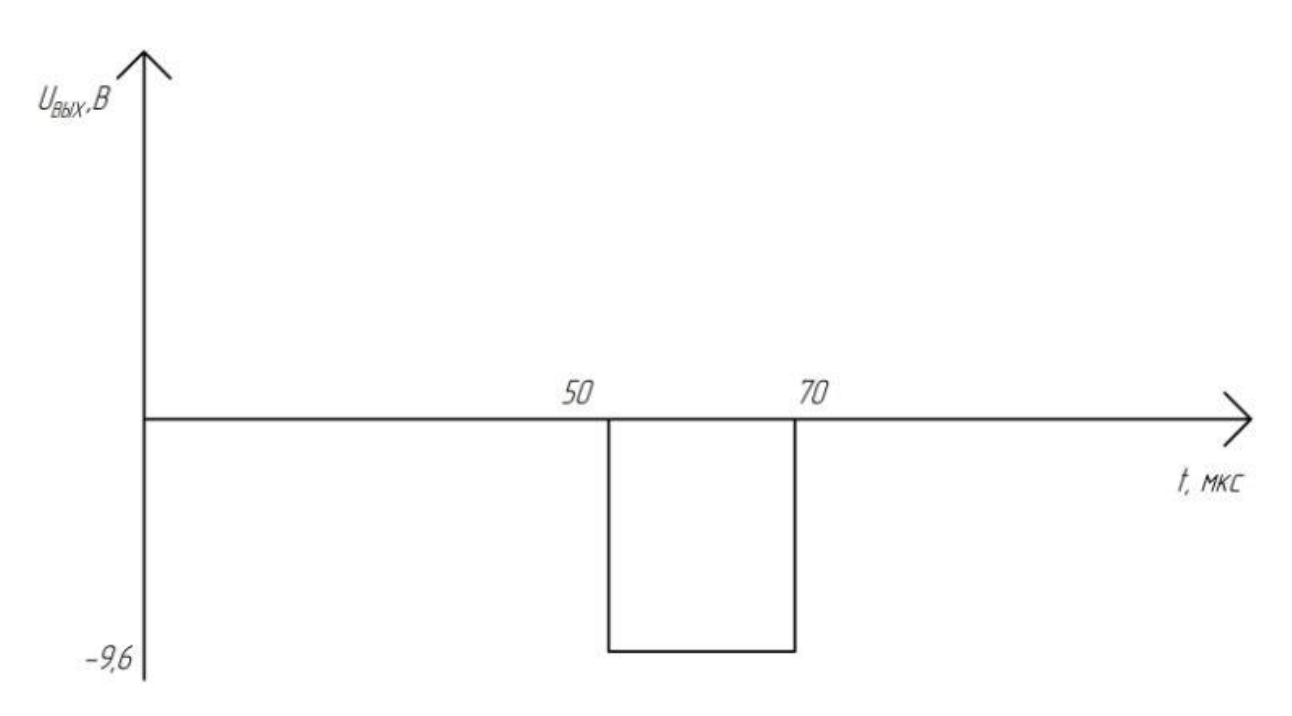

# Вторая ветвь схемы

С диода VD4 сигнал поступает на диф. цепочку *C*3-*R*7.

На выходе цепи *C*3-*R*<sup>7</sup> получаем сигнал вида:

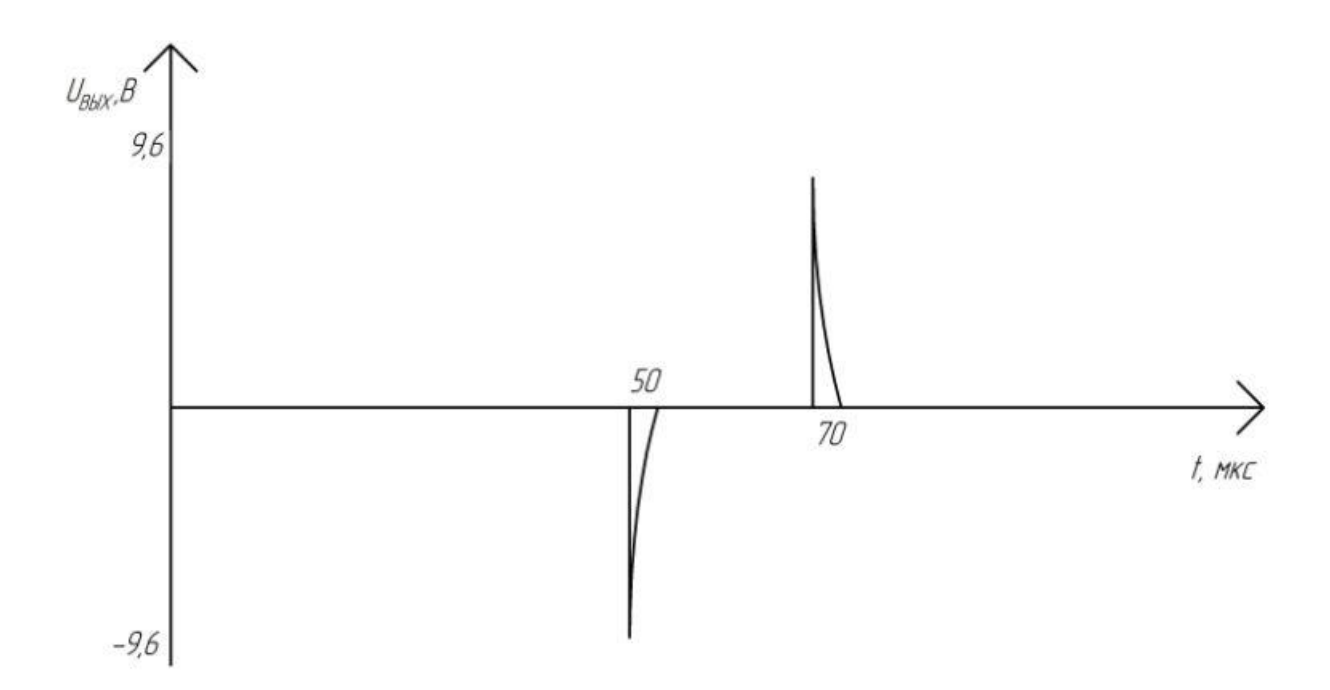

После прохождения выпрямительного диода VD5 сигнал принимает вид:

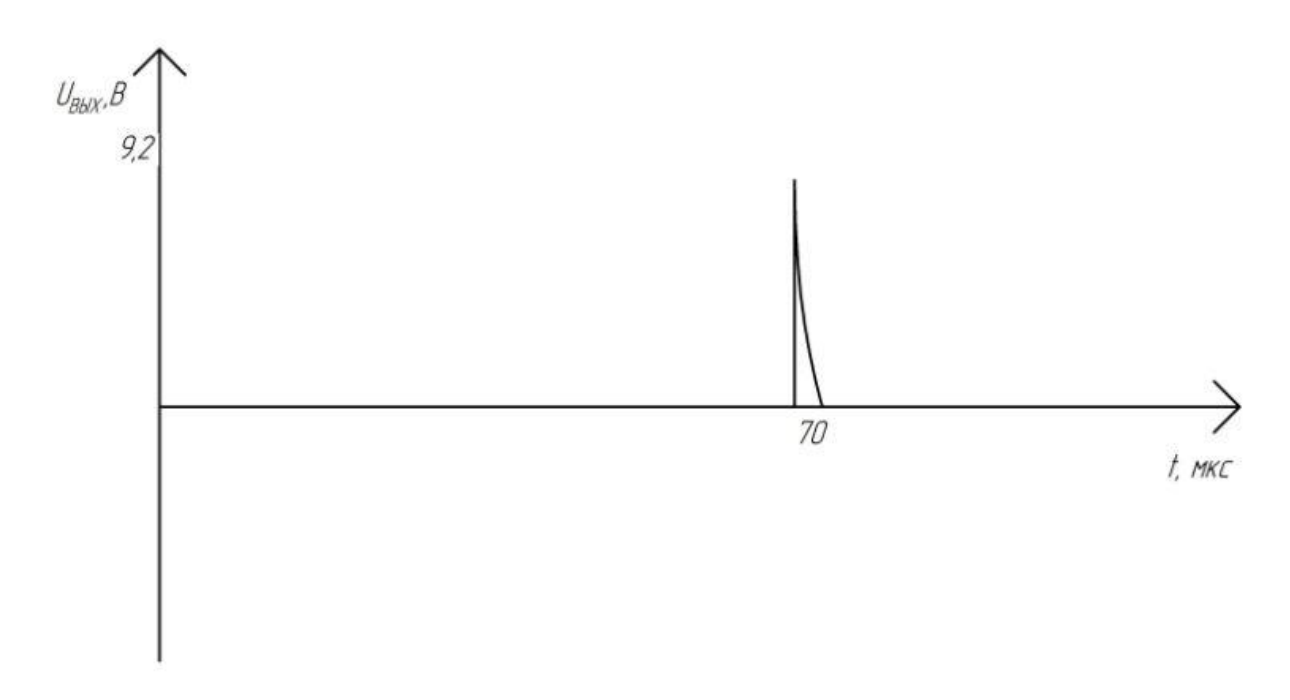

Данный единичный сигнал поступает на вход мультивибратора на основе микросхемы DA3.

На выходе мультивибратора получим сигнал вида:

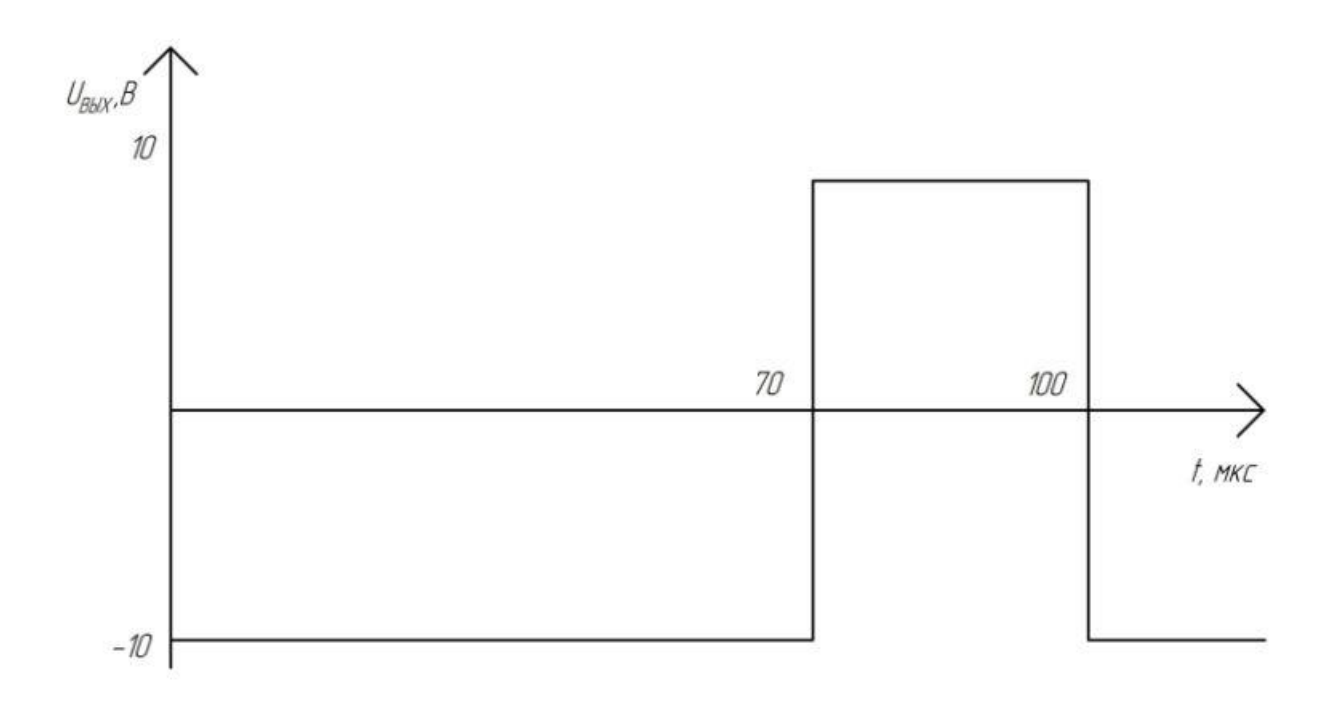

После прохождения выпрямительного диода VD7 сигнал принимает вид:

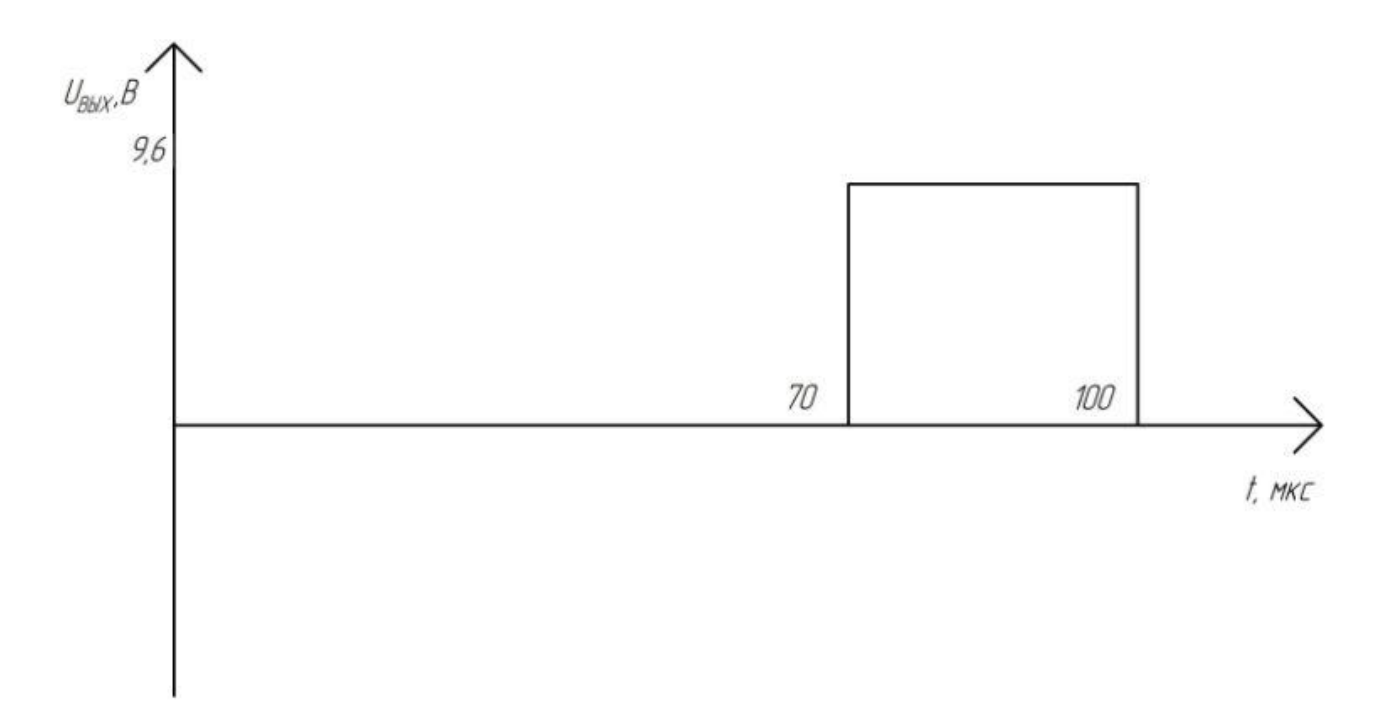

На выходе цепи  $C_5$ - $R_{11}$  получаем сигнал вида:

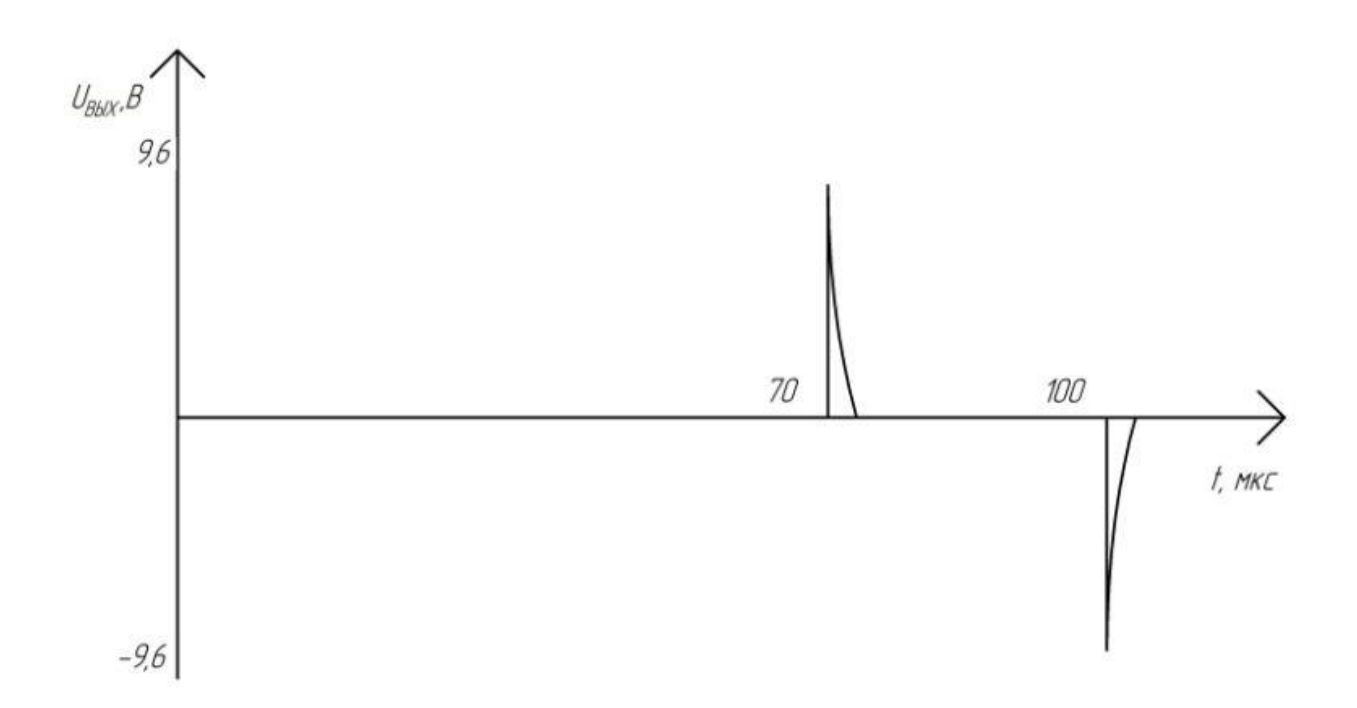

После прохождения выпрямительного диода VD8 сигнал принимает вид:

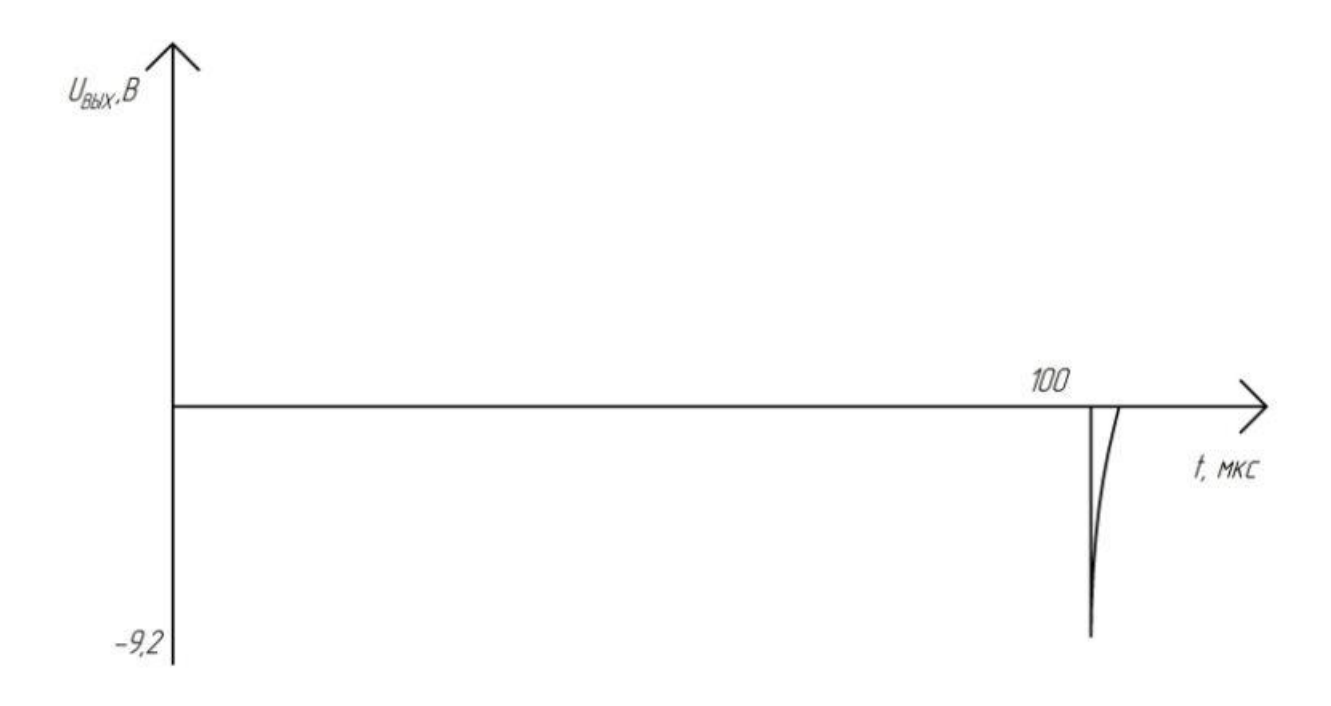

Данный единичный сигнал поступает на вход мультивибратора на основе микросхемы DA4.

На выходе мультивибратора получаем сигнал вида:

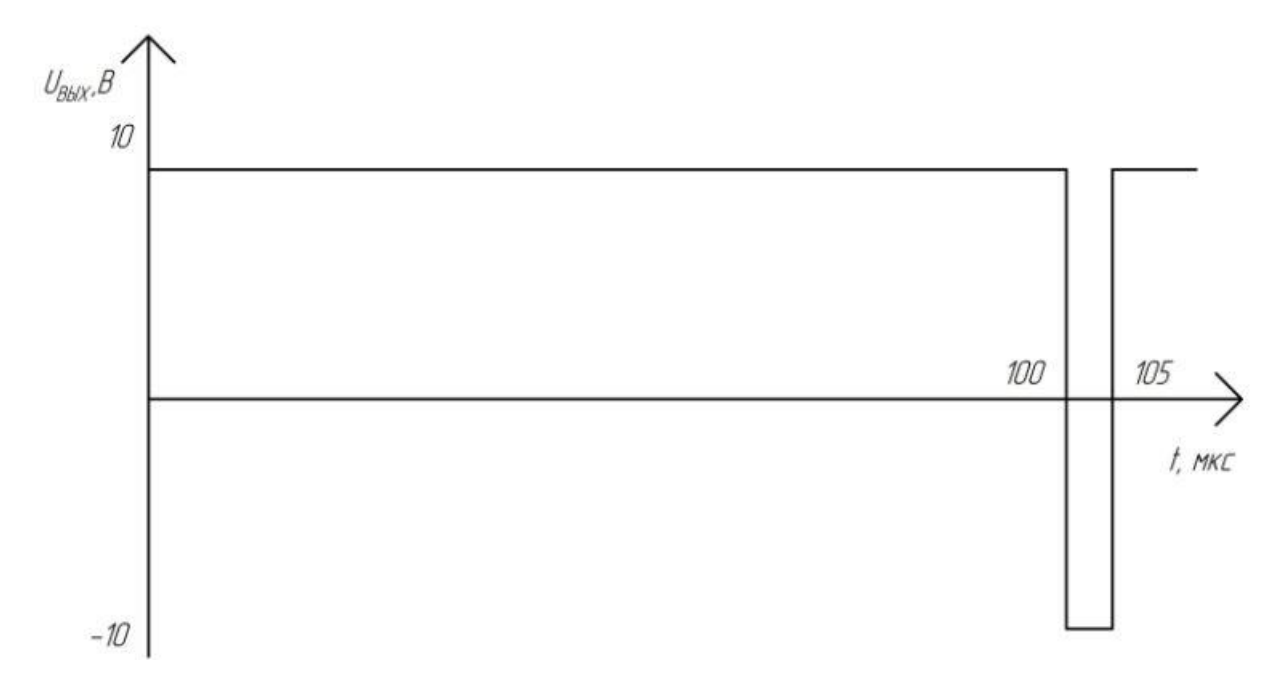

После прохождения выпрямительного диода VD10 сигнал принимает вид:

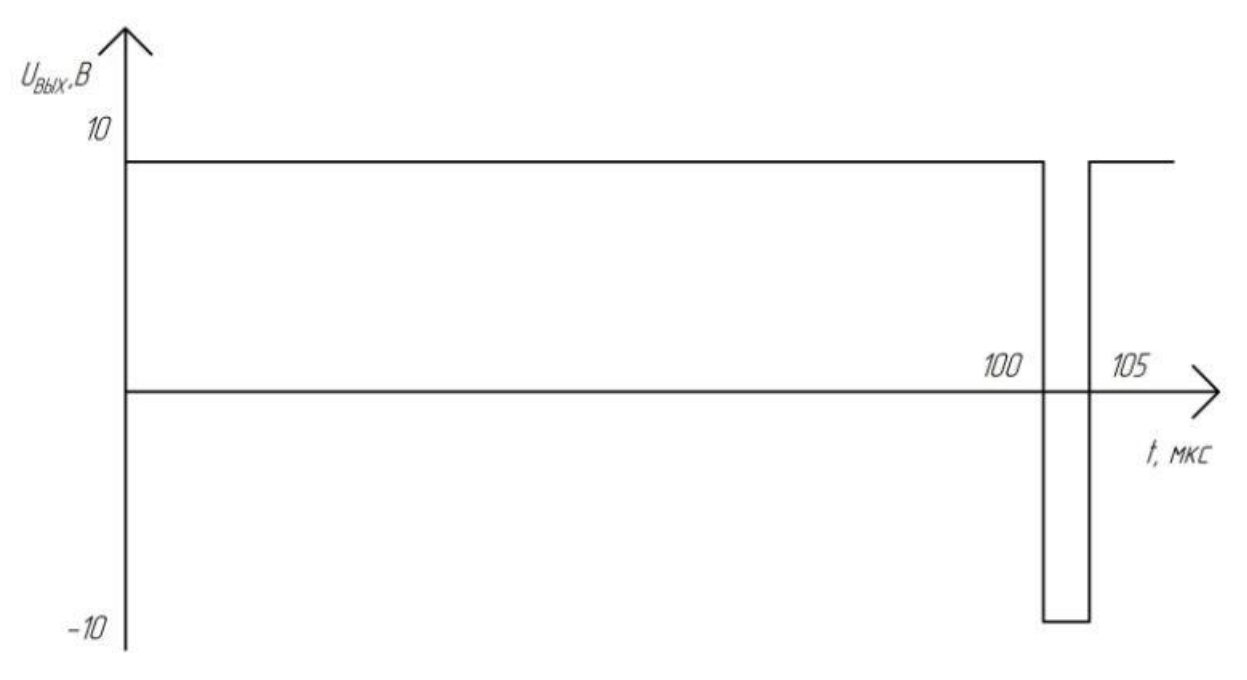

На выходе устройства получаем сигнал

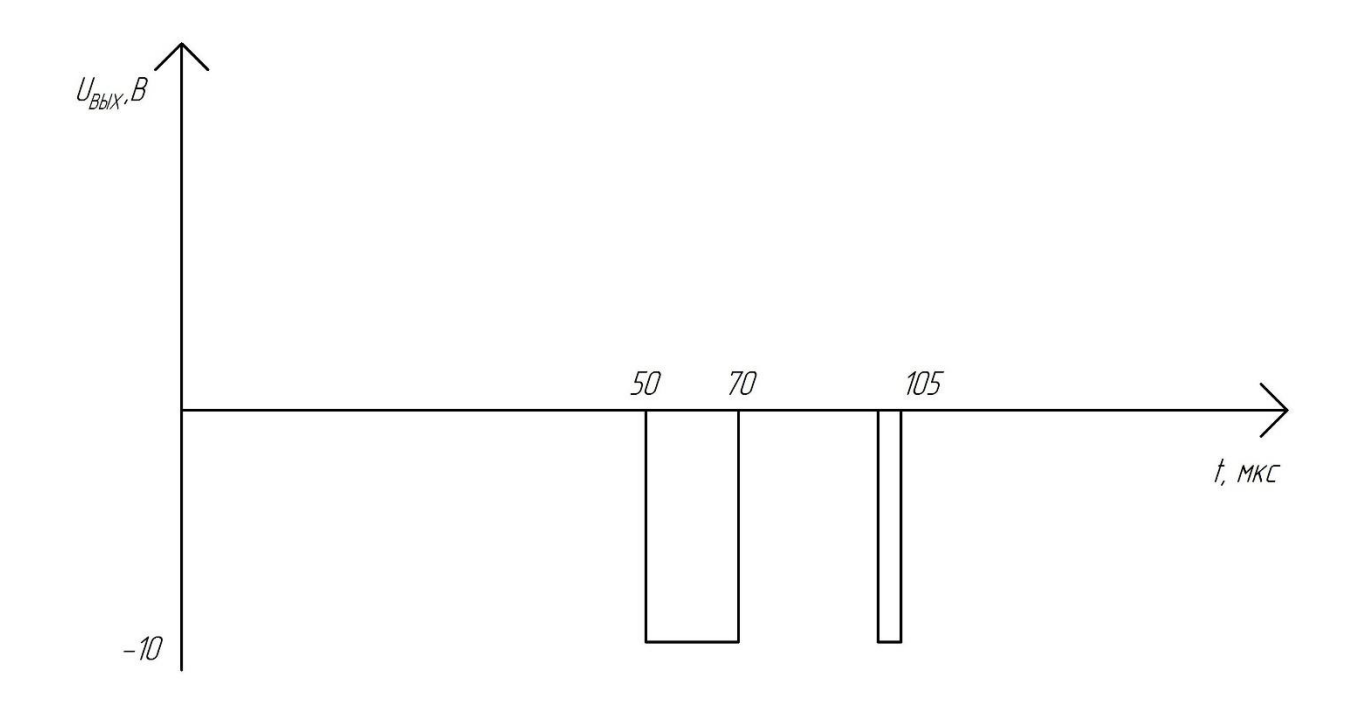

#### Расчет схемы

Параметры операционного усилителя указаны в условий задачи.

### Компаратор

Рассчитаем опорное напряжение  $U_{on} = \frac{U_{\text{BMX max}}}{K_{II}} = \frac{10}{70000} = 0,00014B.$ 

Для того, чтобы операционный усилитель DA1 работал как компаратор необходимо, чтобы:  $U_{\text{ax}} > \frac{U_{\text{BAIX}}}{K}$ . Подаем на инвертирующий вход опорное напряжение  $U_{on} = -1$ мВ.

$$
U_{\text{on}} = \frac{E_{\text{n}}}{R_{1} + R_{2}} \cdot R_{2}; \text{ отсюда } R_{1} = R_{2} \left( \frac{E_{\text{n}}}{U_{\text{on}}} - 1 \right).
$$

$$
\text{IIyctb } R_2 = 22 \text{ OM}, \text{ tora } R_2 = 22 \left( \frac{-15}{-10^{-3}} - 1 \right) = 330 \text{ kOM}
$$

В качестве диодов VD1-VD13 в схеме будем использовать диод ГД107Б.

| $I_{\text{ID.}}$ , cp. max, |         | ' обр., max,<br>ັ | $\boldsymbol{\mu}$ max | $\mathbf{U}_{\Pi}$ p, | $I_{\text{IIp.}}$ | $I_{\alpha 6p}$ |
|-----------------------------|---------|-------------------|------------------------|-----------------------|-------------------|-----------------|
| мA                          | $\circ$ |                   | $\circ$                |                       | мA                | мкА             |
|                             | 35      | IJ                | 60                     |                       |                   | l OC            |

Таблица 6.1 – Характеристики диода ГД107Б

# **RC-иепи**

RC-цепи предназначены для формирования единичных сигналов, носящих экспоненциальный характер. Для того чтобы цепь правильно отсеивала поступающий на неё сигнал, должно выполняться условие

 $\tau \leq \frac{t_{\text{H}}}{10}$ 

Рассмотрим ждущие мультивибраторы DA2- DA4.

Длительность импульсов  $t_{\nu}$ , генерируемых DA2-DA4, должны, соответственно, равняться 20, 30 и 5 мкс, следовательно, для унификации дифференцирующих цепочек примем .  $\tau = 0.1 \cdot t_{\text{m min}} = 0.1 \cdot 5 = 0.5$  мкс. Отсюда

 $C_1R_2 = C_2R_1 = C_5R_{11} = 0.1 \cdot t_a = 0.5 \cdot 10^{-6}$ c.

Из стандартного ряда выбираем  $C_1 = C_3 = C_5 = 330$  пФ.

Нахолим значения сопротивлений

$$
R_3 = R_7 = R_{11} = \frac{0.1 \cdot t_{\text{H}}}{C_1} = \frac{0.5 \cdot 10^{-6}}{330 \cdot 10^{-12}} = 1,5 \text{kOM}.
$$

### Мультивибраторы

В качестве ОУ для DA2-DA4 выбрана микросхема К574УД1.

Рассмотрим ждущий мультивибратор на основе DA2.

На прямой вход усилителя подается импульс отрицательной полярности

$$
U_{\text{3a}n1} = U_{\text{b}kX \text{ kOMB}} - U_{VD1} - U_{VD2} = 10 - 0, 4 - 0, 4 = 9, 2B.
$$

Должно выполняться условие  $U_{\text{tan}} \approx 2U_{\text{cm}} = 2\beta U_{\text{max}}$ 

Отсюда

$$
\beta = \frac{U_{\text{3att}}}{2U_{\text{max}}} = \frac{9,2}{20} = 0,46;
$$
  

$$
\frac{R_4}{R_4 + R_5} = 0,46.
$$

Из стандартного ряда выберем значение  $R_4 = 15 \text{kOm}$ , тогда

$$
R_{\rm s} = \frac{R_4 (1-\beta)}{\beta} = \frac{15000 (1-0.46)}{0.46} \approx 18 \text{kOM}.
$$

Так как на прямые входы мультивибраторов DA2-DA4 подается одинаковые импульсы, то и параметры обратной связи будут совпадать, следовательно

$$
R_4 = R_8 = R_{12} = 15 \text{kOM};
$$
  

$$
R_5 = R_9 = R_{13} = 18 \text{kOM},
$$

Длительность импульсаDA2 определяется уравнением:

$$
t_{\rm H} = R_6 C_2 \ln \left( 1 + \frac{2R_4}{R_5} \right) = 0.97 \cdot R_6 C_2 = 20
$$
 мкс.

Из стандартного ряда выбираем значение емкости  $C_2 = 750$  пФ. тогда

$$
R_6 = \frac{20 \cdot 10^{-6}}{0.97 \cdot 750 \cdot 10^{-12}} = 27
$$
 kOm.

Условие ждущего мультивибратора:  $U_{\text{\tiny A}} < U_{\text{\tiny m}}$ 

$$
U_{\text{IB}} = \frac{R_4}{R_4 + R_5} U_{\text{BMX max}} = 0,454 \cdot 10 = 4,54 \text{ B}
$$

 $U_{\rm A}$  = 0,4B, следовательно, условие выполняется.

Условие обратной связи:  $I_{\text{oc}} \ll I_{\text{max}}$ 

$$
I_{\infty} = \frac{U_{\text{bhx max}}}{R_4 + R_5} = \frac{10}{15000 + 18000} = 0,3 \text{ mA}
$$
  
0,1 $I_{\text{bhx max}} = 0,5 > 0,3 \text{ mA}$ 

Условие обратной связи выполняется.

Так как все мультивибраторы основаны на одном ОУ, с одинаковыми параметрами обратной связи, то условия ждущего мультивибратора и обратной связи будут выполняться для всех используемых мультивибраторов.

Рассчитаем длительность импульса ждущих мультивибраторов DA3 и DA4.

Длительность импульса DA3:  

$$
t_n = R_{10} C_4 \ln \left( 1 + \frac{2R_8}{R_9} \right) = 0.97 \cdot R_{10} C_4 = 30
$$
мкс

Из стандартного ряда выбираем значение емкости  $\, C_{\scriptscriptstyle 4}$  =1,3 нФ. тогда

$$
R_{10} = \frac{30 \cdot 10^{-6}}{0.97 \cdot 1.3 \cdot 10^{-9}} = 24
$$
 kOm.

Длительность импульса DA4:  
\n
$$
t_u = R_{14} C_6 \ln \left( 1 + \frac{2R_{12}}{R_{13}} \right) = 0.97 \cdot R_{14} C_6 = 5
$$
мкс

Из стандартного ряда выбираем значение емкости *С*<sub>6</sub> =160 пФ. тогда

$$
R_{14} = \frac{5 \cdot 10^{-6}}{0.97 \cdot 160 \cdot 10^{-12}} = 33
$$
 kOm.

**Задания для курсовой работы** представлены в фонде оценочных средств по данной дисциплине.